## **Tiroler Weißenbachtal V1.0:**

#### **1. Installation:**

#### **1.1 Map in Mod Ordrner laden:**

Die Map muss wie jeder Mod, in eurem Modverzeichnis installiert werden. Z.B. Dokumente/My Games/FarmingSimulator2022/mods

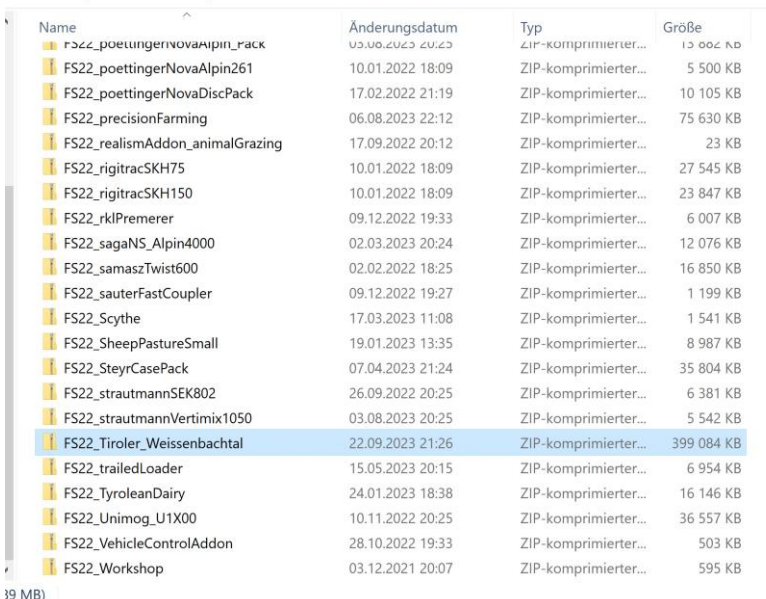

E

#### **1.2 Notwendige Mods:**

Folgende Mods sind ZWINGEND notwendig, da diese als Placeables auf der Map verbaut sind. Diese Mods sind im Modhub bzw. auf meiner Page verfügbar und müssen im Mod Verzeichnis vorhanden sein.

#### HayCrane von LSFactoryMODS

#### **Download von meiner Hompage**

Bitte fügt das Zip File in das Modverzeichnis ein, wie oben für die Karte beschrieben. Die Karte lädt sich den Kran komplett alleine und positioniert ihn bereits. Ihr besitzt den Kran mit Farm ID1

#### Barn\_With\_Workshop (von Agrar Modding)

[https://www.farming-simulator.com/mod.php?lang=de&country=de&mod\\_id=229092&title=fs2022](https://www.farming-simulator.com/mod.php?lang=de&country=de&mod_id=229092&title=fs2022) BavarianBuildingPackage (von Bayern-Agrar)

[https://www.farming-simulator.com/mod.php?lang=de&country=de&mod\\_id=258109&title=fs2022](https://www.farming-simulator.com/mod.php?lang=de&country=de&mod_id=258109&title=fs2022) meadowFence\_placeables (von Cayman)

[https://www.farming-simulator.com/mod.php?lang=de&country=de&mod\\_id=233482&title=fs2022](https://www.farming-simulator.com/mod.php?lang=de&country=de&mod_id=233482&title=fs2022) TyroleanDairy (von mir)

[https://www.farming-simulator.com/mod.php?lang=de&country=de&mod\\_id=262507&title=fs2022](https://www.farming-simulator.com/mod.php?lang=de&country=de&mod_id=262507&title=fs2022)

Da es sich um eine wirklich alpine Map handelt, habe ich im Standardfuhrpark auch einen Mod verbaut, der meiner Meinung unumgänglich für diese Karte ist und somit auch heruntergeladen werden muss:

FS22\_lindnerUnitrac122LDrive (von GIANTS Software) [https://www.farming-simulator.com/mod.php?lang=de&country=de&mod\\_id=239534&title=fs2022](https://www.farming-simulator.com/mod.php?lang=de&country=de&mod_id=239534&title=fs2022)

#### **1.3 Alternativer Standardfuhrpark:**

Ich habe einen alternativen Standardfuhrpark zur Verfügung, welche die am besten passenden Fahrzeuge für die Map ausfolgendem DLC und Mods enthält. Dies ist komplett optional.

Hay & Forage Pack

[https://www.farming-simulator.com/dlc-detail.php?lang=de&country=de&dlc\\_id=fs22hayandforage](https://www.farming-simulator.com/dlc-detail.php?lang=de&country=de&dlc_id=fs22hayandforage) FS22\_lindnerUnitrac122LDrive (von GIANTS Software) [https://www.farming-simulator.com/mod.php?lang=de&country=de&mod\\_id=239534&title=fs2022](https://www.farming-simulator.com/mod.php?lang=de&country=de&mod_id=239534&title=fs2022)

Ihr könnt diese "vehicle.xml" auf meiner Homepage beim Download Bereich runterladen. Falls ihr diese verwenden möchtet, müsst ihr die Karte entpacken. Dies könnt ihr im Modordner drinnen machen.

Wenn ihr diese entpackt habt, dann müsst ihr im Verzeichnis:

FS22\_Tiroler\_Weissenbachtal\maps\mapAlpine, die vorhandene "vehicle.xml" mit der Datei austauschen die ihr runtergeladen habt.

Nach dem Ersetzten, müsst ihr die Map wieder als .zip File verpacken (im mods Ordner)

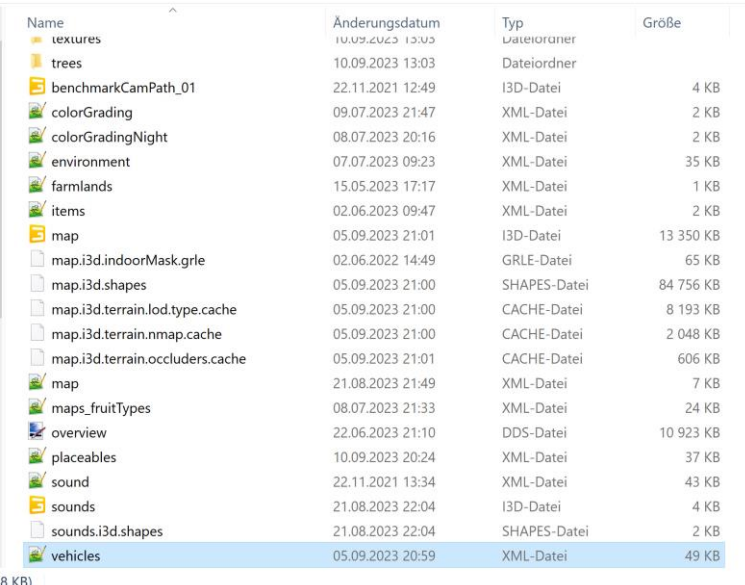

EF

## **1.4 Empfohlene Mods:**

Folgende Mods sind NICHT zwingend notwendig, sondern nur empfehlenswert für ein realistisches Spielerlebnis

MaizePlus (von The-Alien-Paul and Modelleicher)

[https://www.farming-simulator.com/mod.php?lang=de&country=de&mod\\_id=253528&title=fs2022](https://www.farming-simulator.com/mod.php?lang=de&country=de&mod_id=253528&title=fs2022) MaizePlus Erweiterte Tierfütterung (von The-Alien-Paul and Modelleicher) [https://www.farming-simulator.com/mod.php?lang=de&country=de&mod\\_id=253529&title=fs2022](https://www.farming-simulator.com/mod.php?lang=de&country=de&mod_id=253529&title=fs2022) RealismAddon: Grasende Tiere (von modelleicher (Farming Agency)) [https://www.farming-simulator.com/mod.php?lang=de&country=de&mod\\_id=254559&title=fs2022](https://www.farming-simulator.com/mod.php?lang=de&country=de&mod_id=254559&title=fs2022)

In Tirol ist Heumilch ein gängiges und hochwertiges Produkt. Um eine Fütterung vorrangig mit Heu darstellen zu können, gibt es eine abgeänderte "maizePlus\_animalFood.xml" auf meiner Homepage zum Download.

Diese xml ist Teil von der MaizePlus Erweiterten Tierfütterung. Meine Änderung erhöht den Heuanteil in den Gesamtkomponenten der Fütterung für Kühe und Schafe.

Entpackt euch die "MaizePlus Erweiterte Tierfütterung", in dessen Verzeichnis

FS22\_maizePlus\_animalFoodAdditions, ersetzt ihr die vorhandene "maizePlus\_animalFood.xml" mit der Datei von meiner Homepage.

Nach dem ersetzten, müsst ihr den Mod wieder als .zip File verpacken (im mods Ordner)

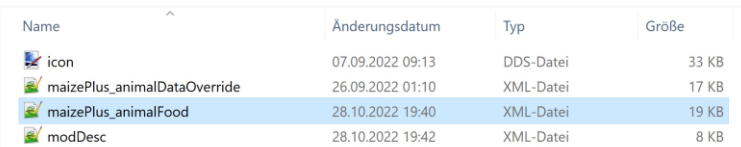

E

#### Erweitertes Tier System (von Chissel)

KB)

[https://www.farming-simulator.com/mod.php?lang=de&country=de&mod\\_id=259964&title=fs2022](https://www.farming-simulator.com/mod.php?lang=de&country=de&mod_id=259964&title=fs2022)

Der Kuhstall enthält von Haus aus einen zweiten Stall, der die Nachzucht aufnehmen kann (weitere Details zu meinem Kuhstall siehe weiter unten in der Beschreibung).

Um diesen vernünftig belegen zu können, nämlich mit z.B. Kälbern, gibt es das erweiterte Tiersystem von Chissel.

Wie alle empfohlenen Mods von mir ist dies rein optional, aber nach meiner Meinung sehr zu empfehlen.

#### Manure System (von Wopster)

[https://www.farming-simulator.com/mod.php?lang=de&country=de&mod\\_id=281039&title=fs2022](https://www.farming-simulator.com/mod.php?lang=de&country=de&mod_id=281039&title=fs2022)

Der Kuhstall ist kompatibel zum Manure System. Ist aber NICHT zwingend notwendig und der Kuhstall kann auch ohne Manure System normal genutzt werden.

Aufbauten Pack (von AgrarDesignAustria) [https://www.farming-simulator.com/mod.php?lang=de&country=de&mod\\_id=281976&title=fs2022](https://www.farming-simulator.com/mod.php?lang=de&country=de&mod_id=281976&title=fs2022)

Um das Manure System nutzen zu können, benötigt man ein kompatibles Güllefass vom Unitrac. Ihr findet dies in diesem Pack. Auch können die Aufbauten in dem Pack für den Reform Muli genutzt werden.

#### **2. Infos zur Karte**

### **2.1 Händler**

Die Spawnfläche für Fahrzeuge, sowie Güter ist sehr klein und muss je nach Objekt früh geräumt werden. Jedoch, alle Fahrzeuge die sinnhaft sind für die Map, finden auf der Spawnfläche Platz. Screenshot unten: Spawnfläche -> A, Reparatur/Verkauf -> B, Ballenverkauf -> C

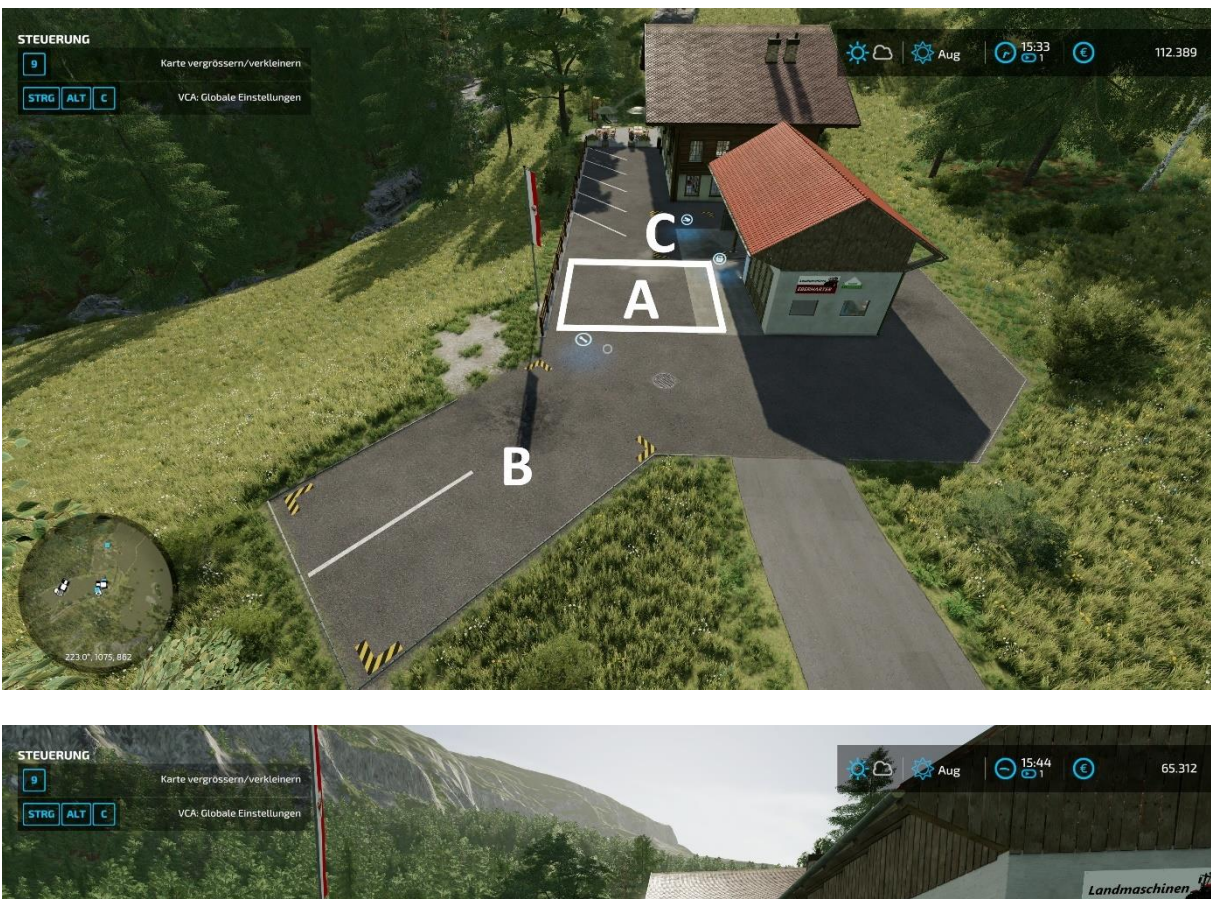

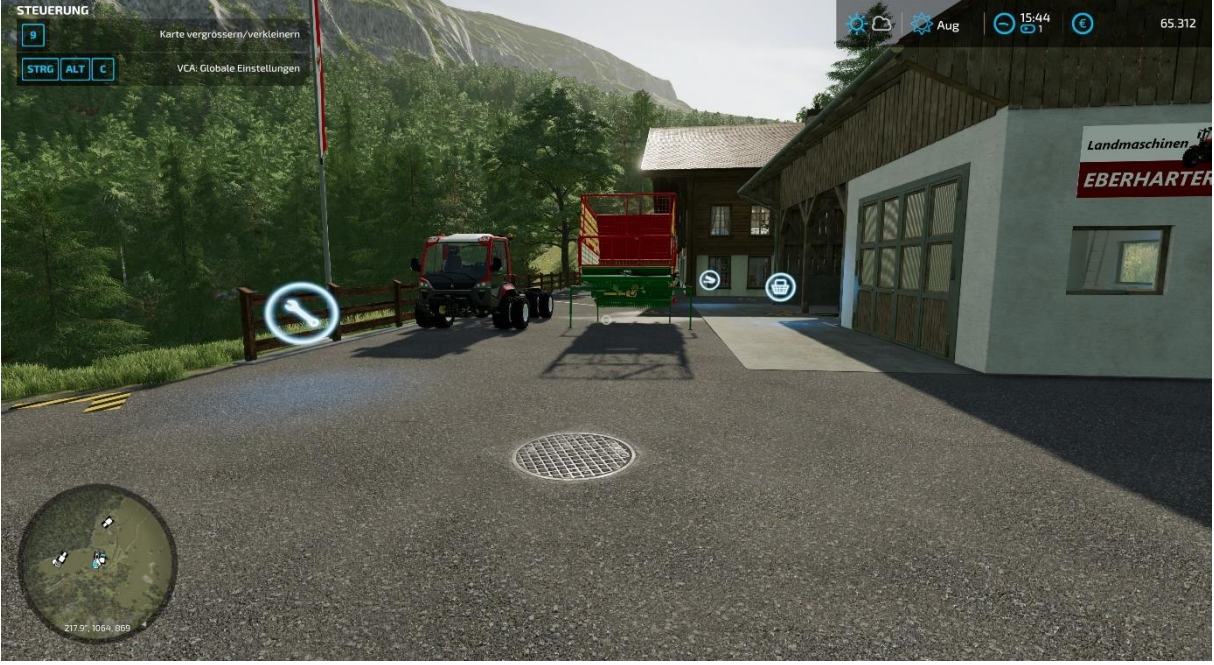

## **2.2 Verkaufspunkte**

### **2.2.1 Alpengasthof Alpenrose**

Verkaufstrigger ist beim Hintereingang der Pension

Verkauft werden können:

Brot, Kuchen, Butter, Käse, Honig, Schokolade, Erdbeeren, Salat, Tomaten, Eier, Erdäpfel und Wolle Siehe Screenshot unten -> A

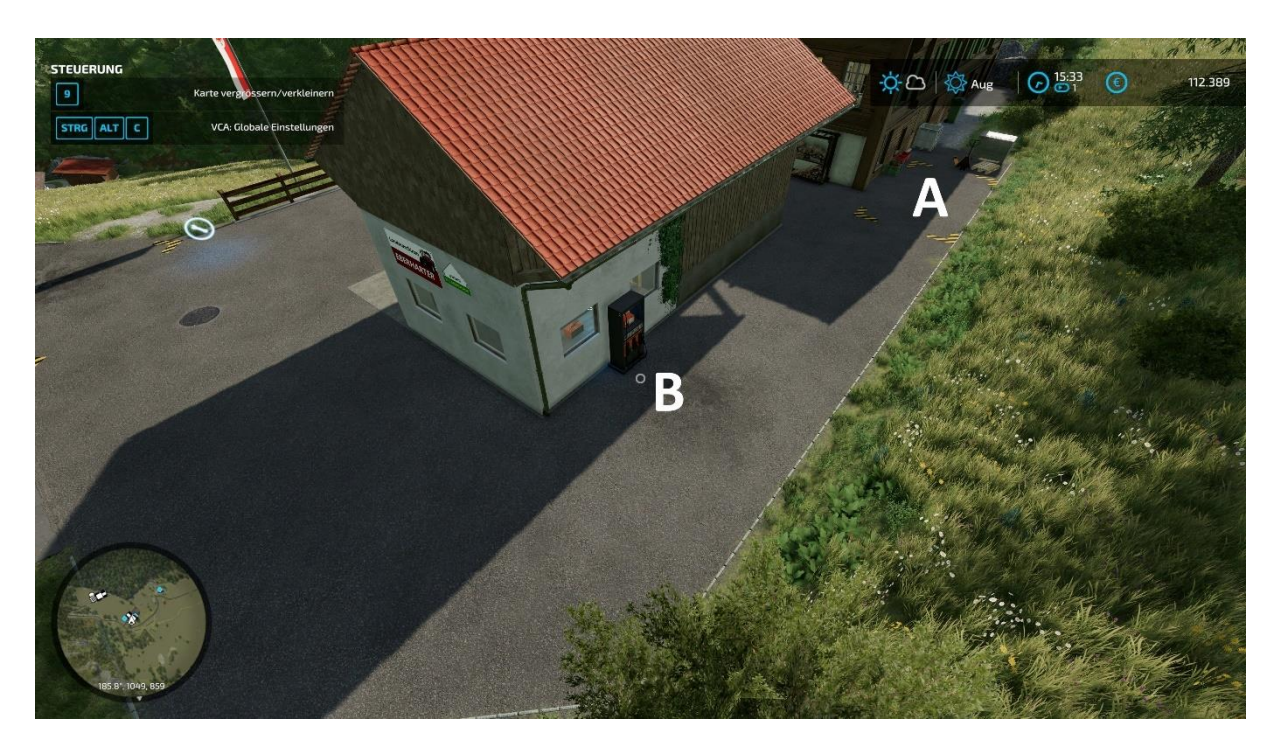

## **2.2.2 Ballenverkauf**

Der Ballenverkauf befindet sich beim Händler Siehe Screenshot bei Händler -> C

## **2.2.3 Käserei**

Die Käserei ist eine Produktion, diese kann erworben oder als Verkaufspunkt für Milch genutzt werden.

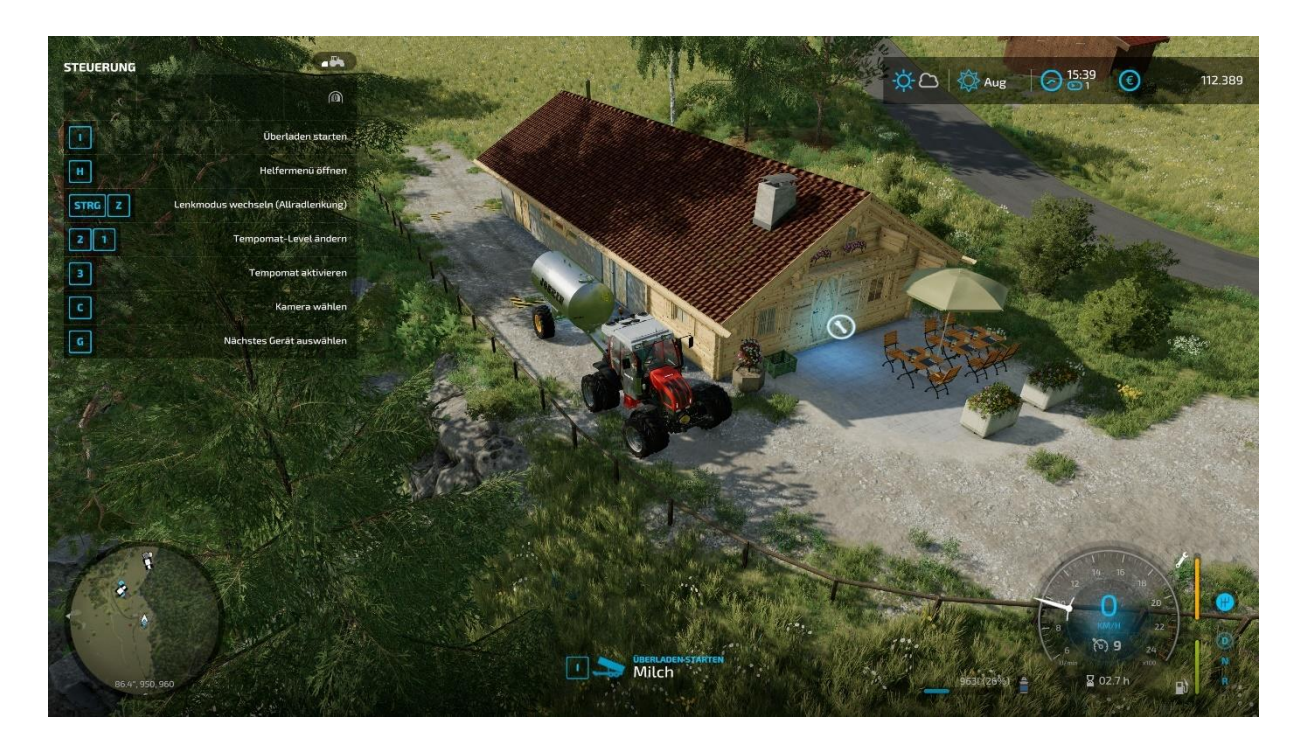

#### **2.2.4 Holzverkauf**

Verkaufstrigger für Stämme siehe Screenshot -> A

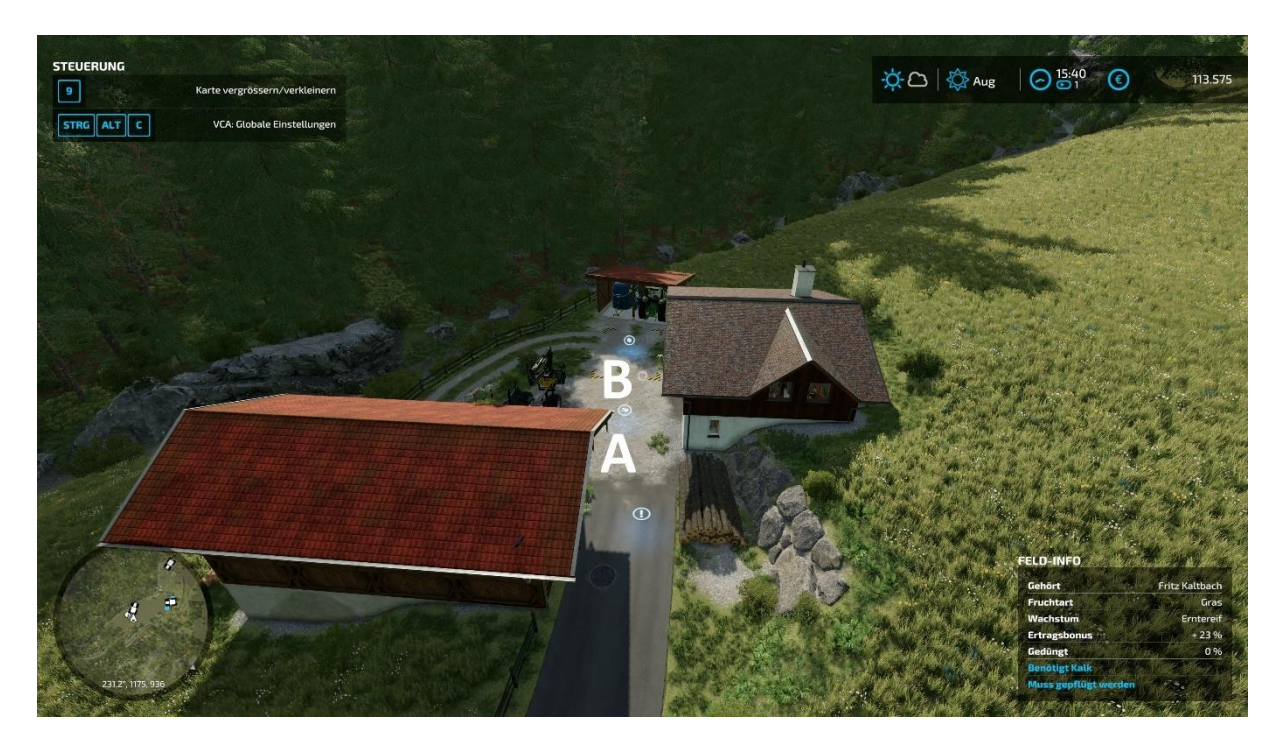

#### **2.2.5 Hackschnitzel VERKAUF**

Um die Heutrocknung betreiben zu können braucht ihr Hackschnitzel. Diese könnt ihr hier kaufen (oder selber hacken natürlich). Funktioniert wie unten im Screenshot ersichtlich: Mit einem Radlader/Hoflader/Frontlader könnt ihr zum Hackschnitzelhaufen fahren und die Schaufel im Trigger platzieren. Dort könnt ihr den Befüll/Kaufvorgang starten und z.B. in eine Pritsche umladen.

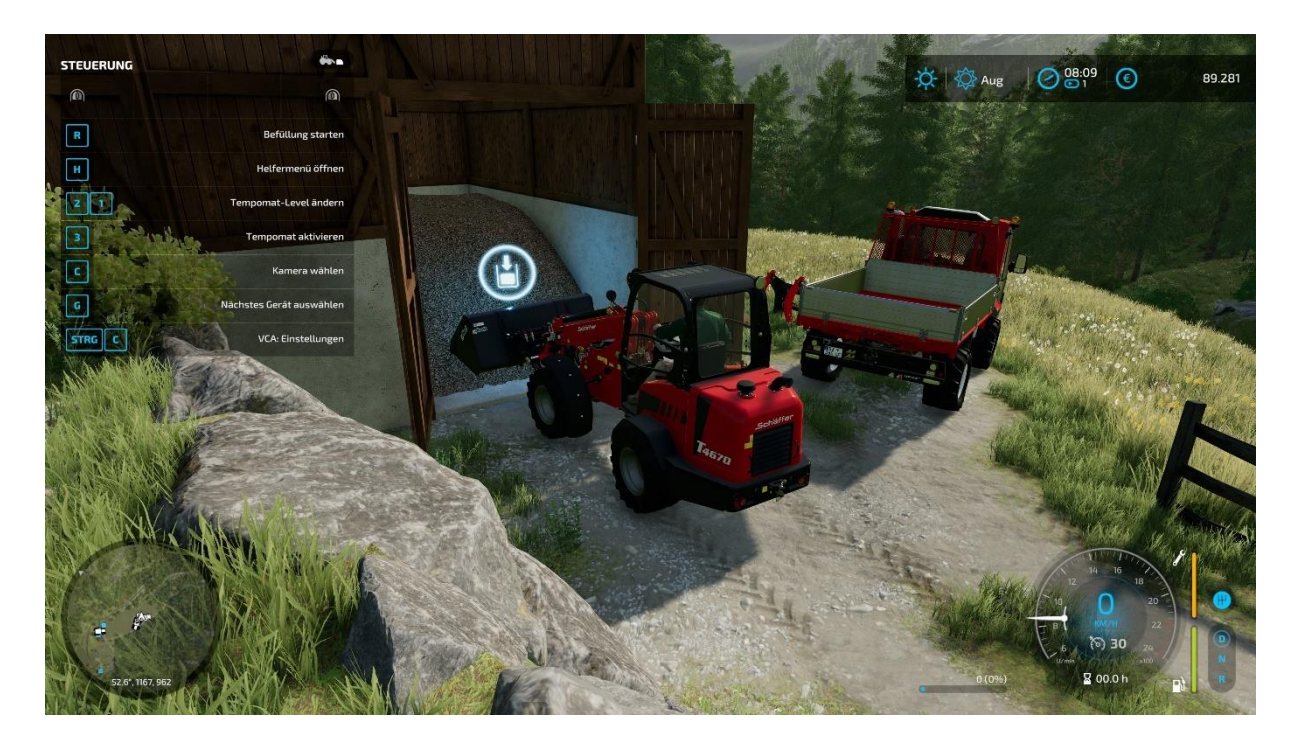

#### **2.2.6 Hackschnitzel ANKAUF**

Ankauf von Holz Hackschnitzel beim Trigger wie unten im Screenshot ersichtlich

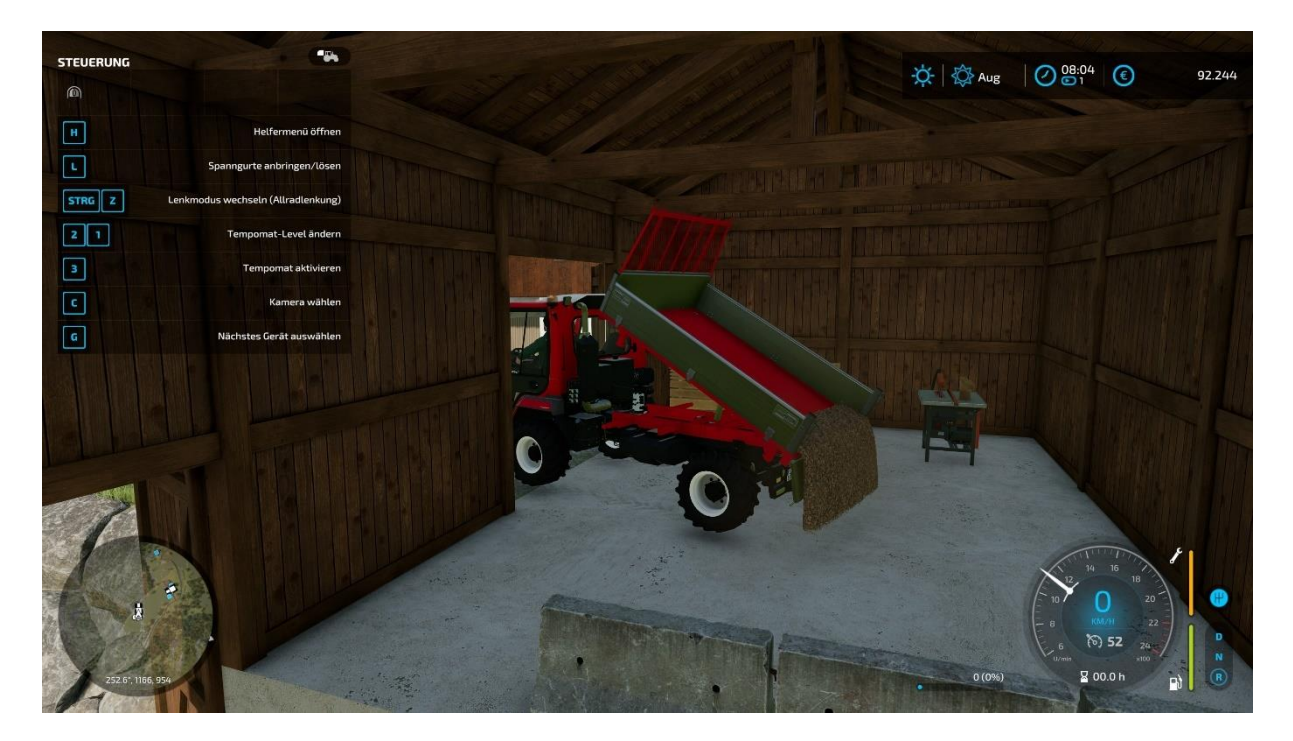

## **2.3 Tierhändler**

Der Tierhändler ist hier eine reine Tiertransportfirma. Er befindet sich beim Holzverkaufspunkt.

Screenshot bei Punkt Holzverkauf, siehe -> B

## **3. Haupthof**

## **3.1 Wohnhaus, Schafstall und Heulager (Tiroler Einhof)**

Der Schlaftrigger, Garderobe, der Schafstall und das Heulager befinden sich in dem Hauptgebäude des Hofes.

Es gibt 2 Heulager auf dem Hof, einen klassischen Heutennen im Einhof und eine Heutrocknung im Kuhstall (Heutrocknung siehe Kuhstall 3.2.1).

Heutennen: Das trockene Heu wird in den Tennen (über Hocheinfahrt) beim Abladetrigger eingefahren.

Entnommen wird das Heu über ein Futterloch.

Dies kann mit dem Hof Track gemacht werden, indem man z.B. die Gabel des Hoftracks unter dem Futterloch (siehe Trigger Symbol) platziert und per Taste entnimmt (Heu fällt in die Gabel) Der Schaftstall hat einen Futtertrog und einen Spawnpunkt für Wolle

## Schlaftrigger und Gaderobe

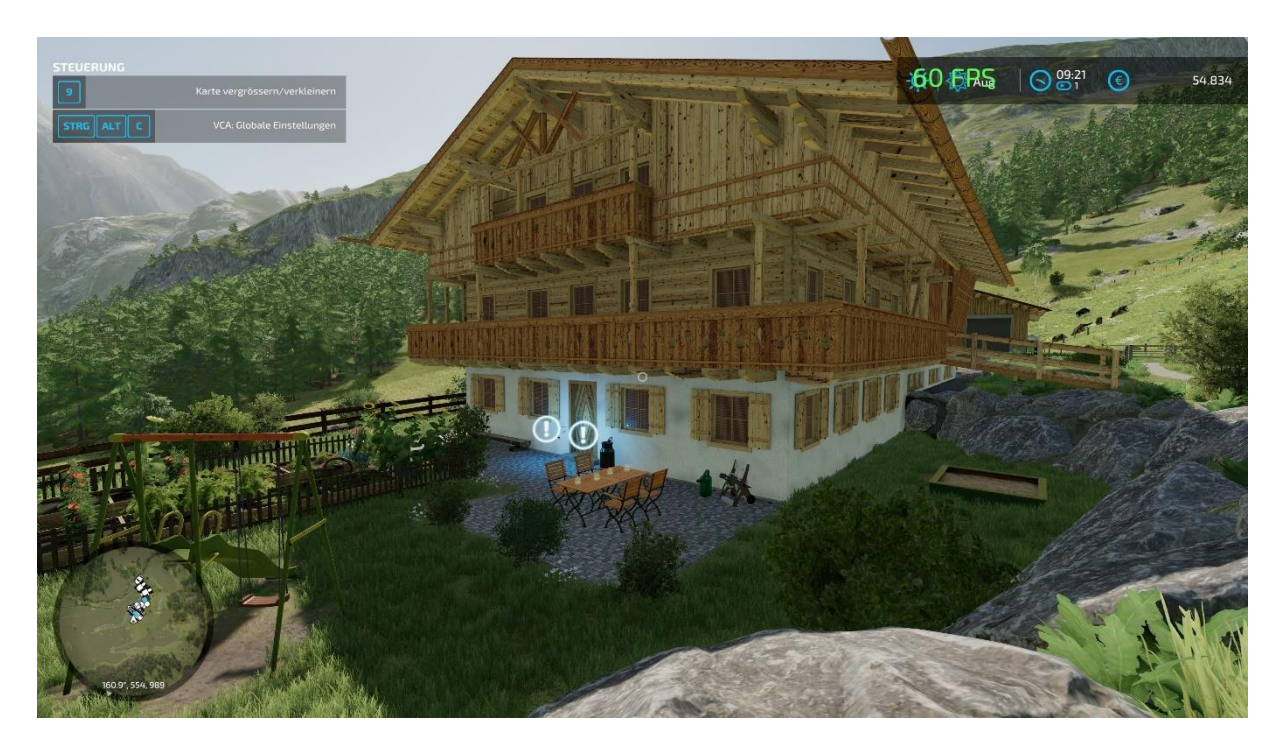

Heu einlagern

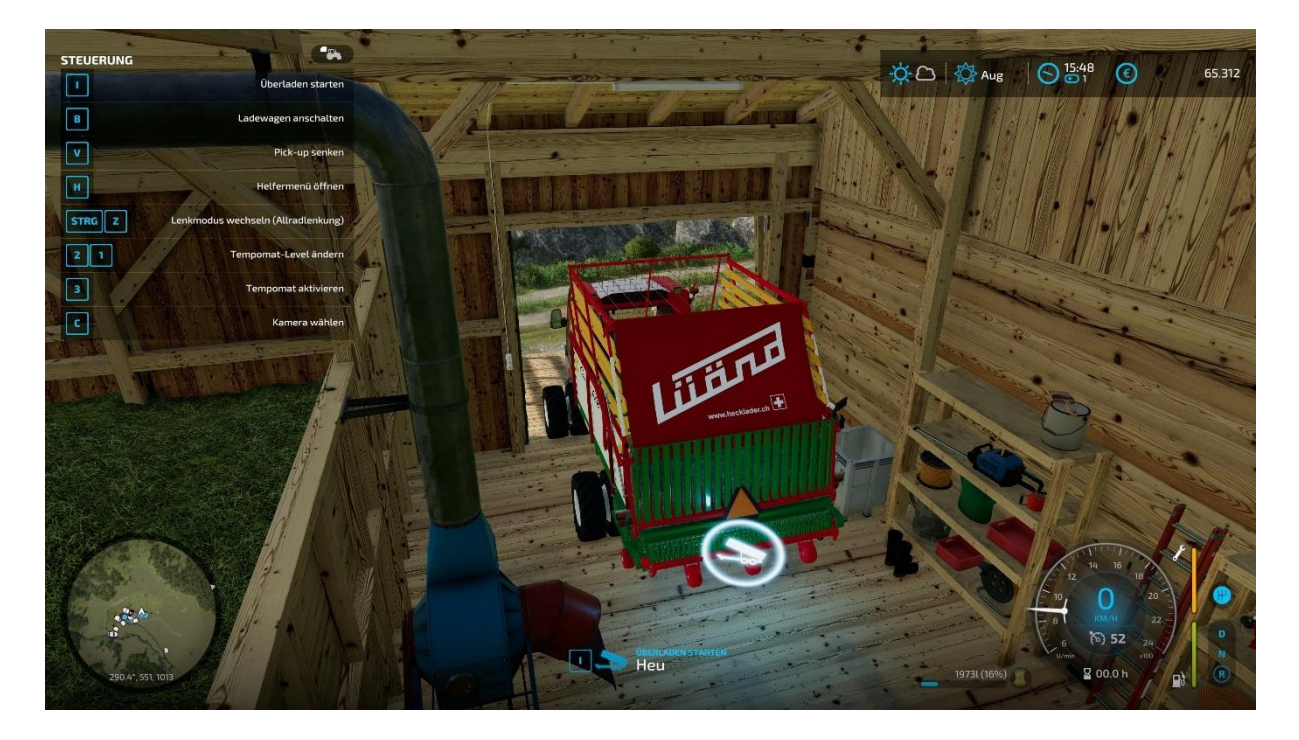

Heu entnehmen:

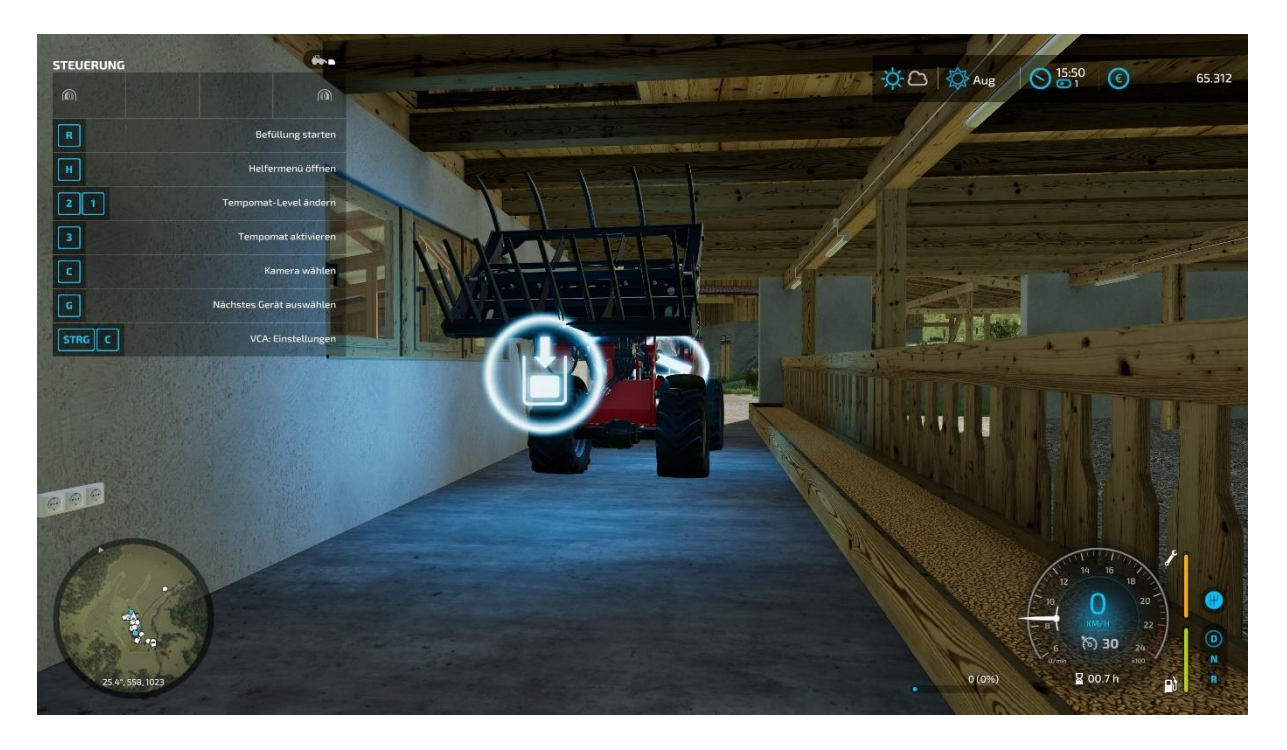

Schafstall Futter Trigger

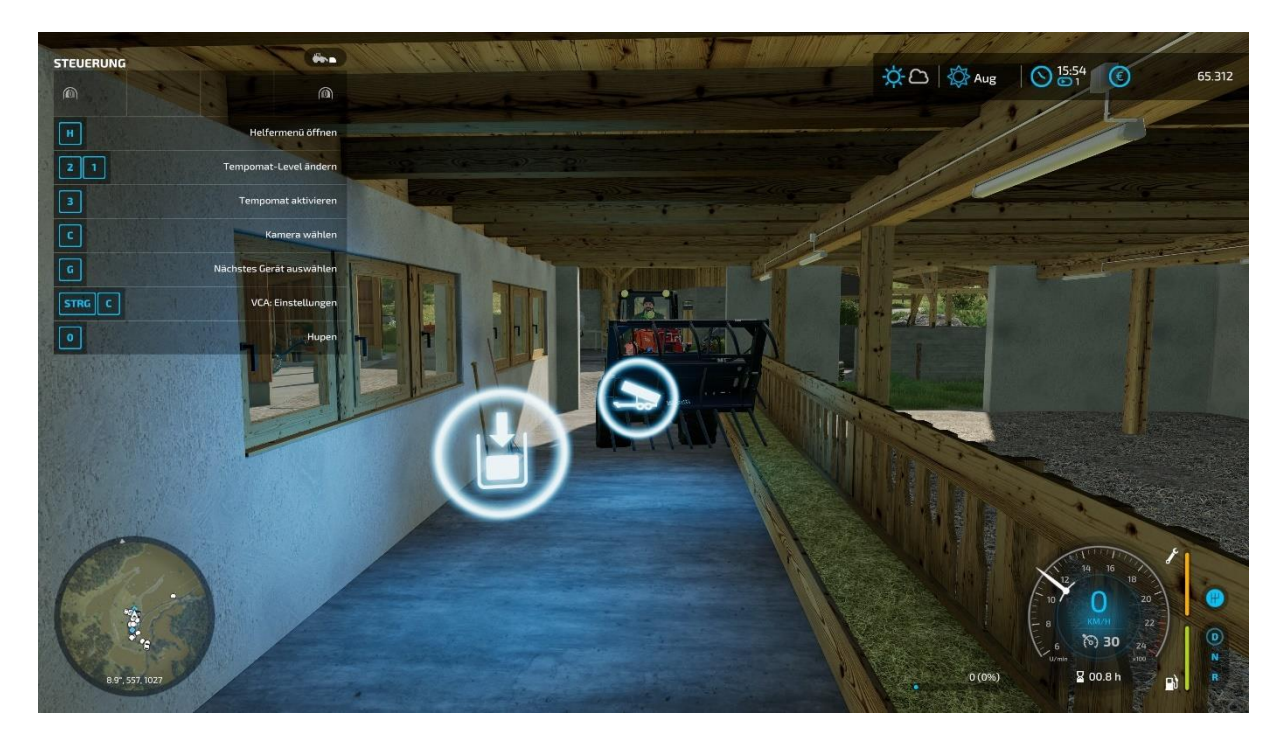

# Schafstall Tiere entladen, kaufen

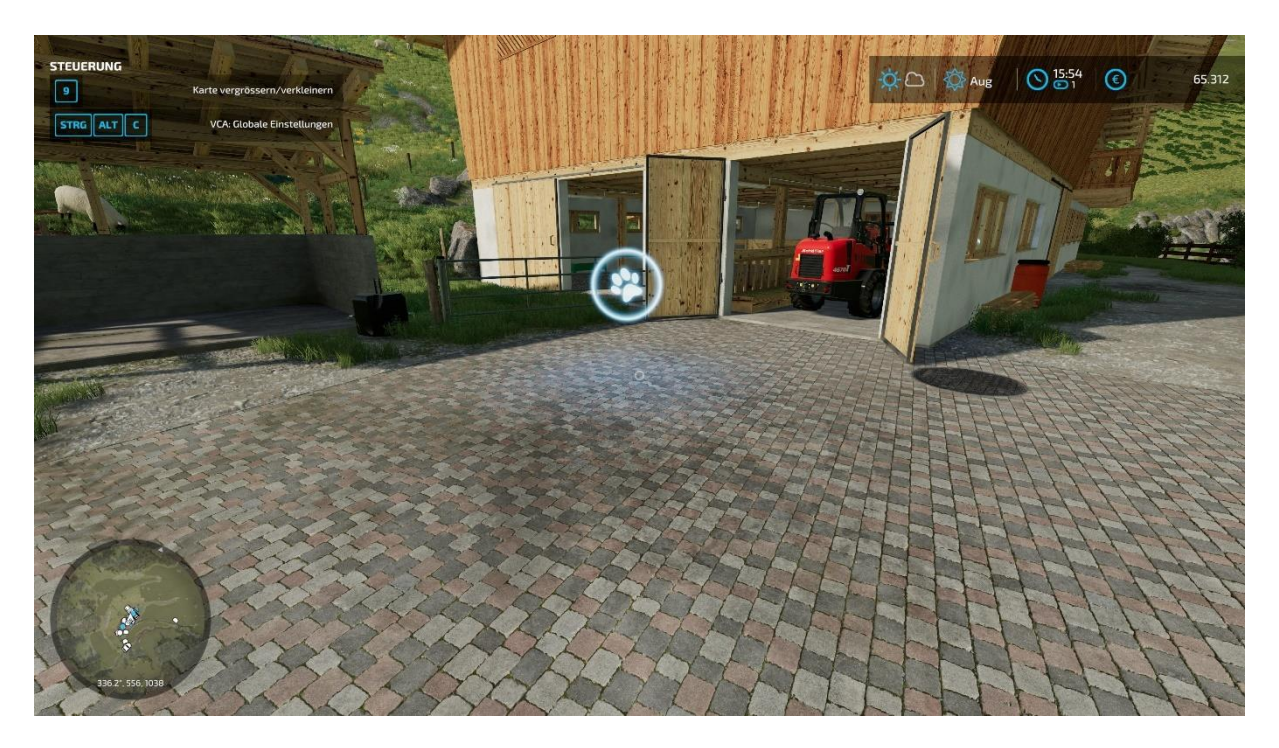

Schafstall, Wolle Spawnpunkt

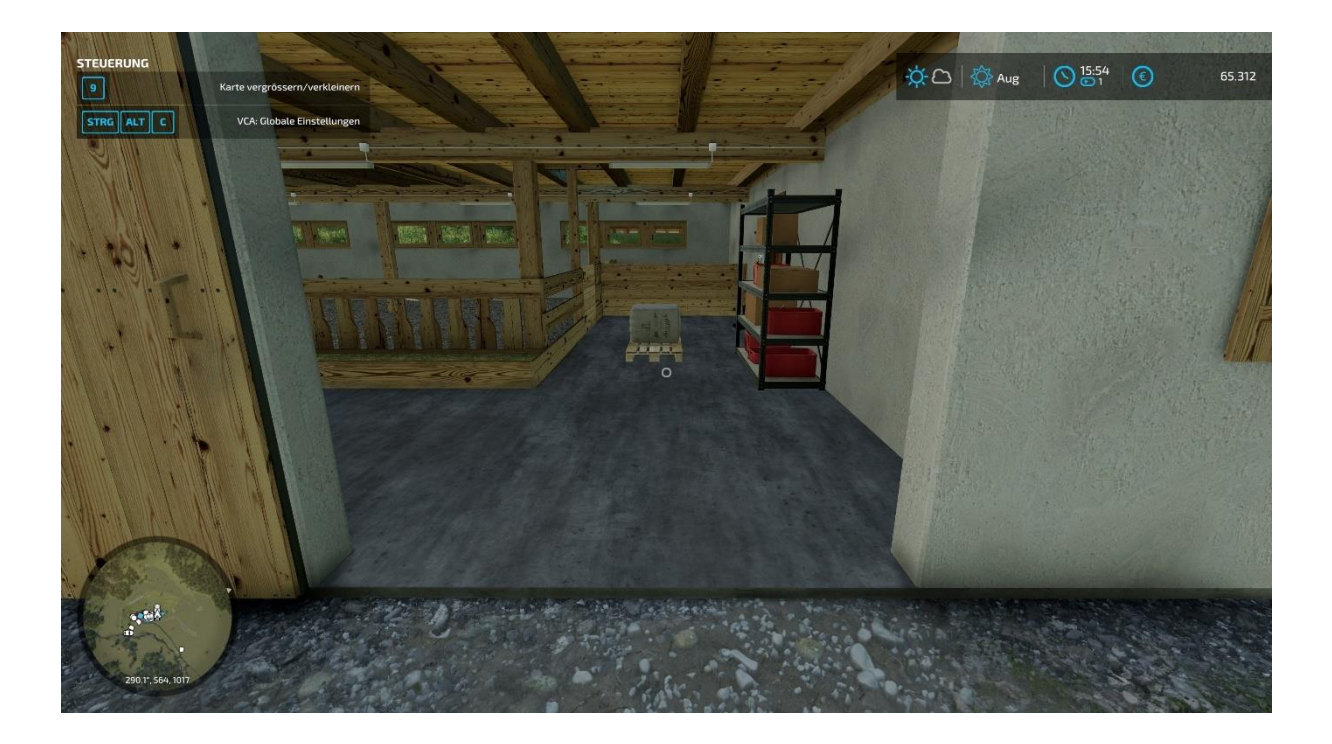

## **3.2 Kuhstall**

Der Kuhstall besteht aus 2 Ställen, Hauptstall für die Milchkühe und der Nachzuchtstall

Haupt Kuhstall -> A (Futtertisch und Tierentladung siehe Symbol) Nachzuchtstall -> B (Futtertisch und Tierentladung siehe Symbol) Das Stroh muss über Strohgebläse oder ähnliches bei Futtertisch A und B eingestreut werden

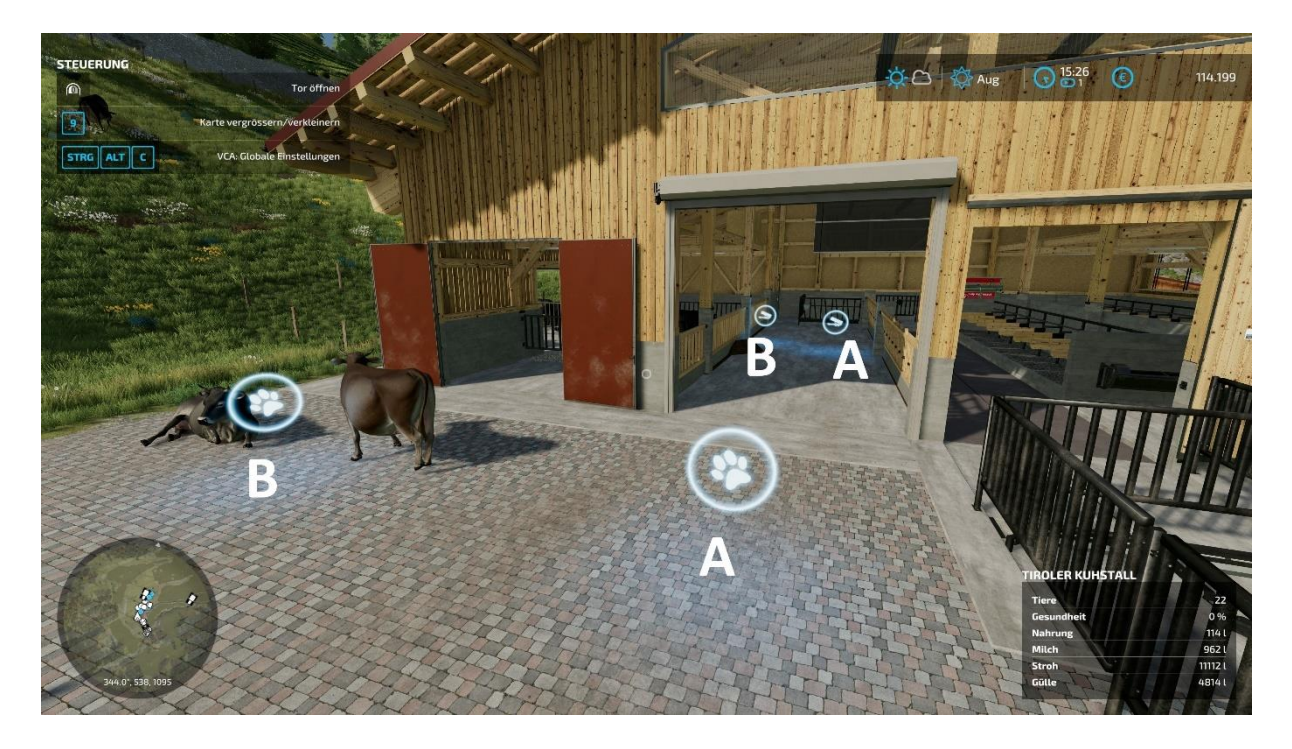

Milch Trigger:

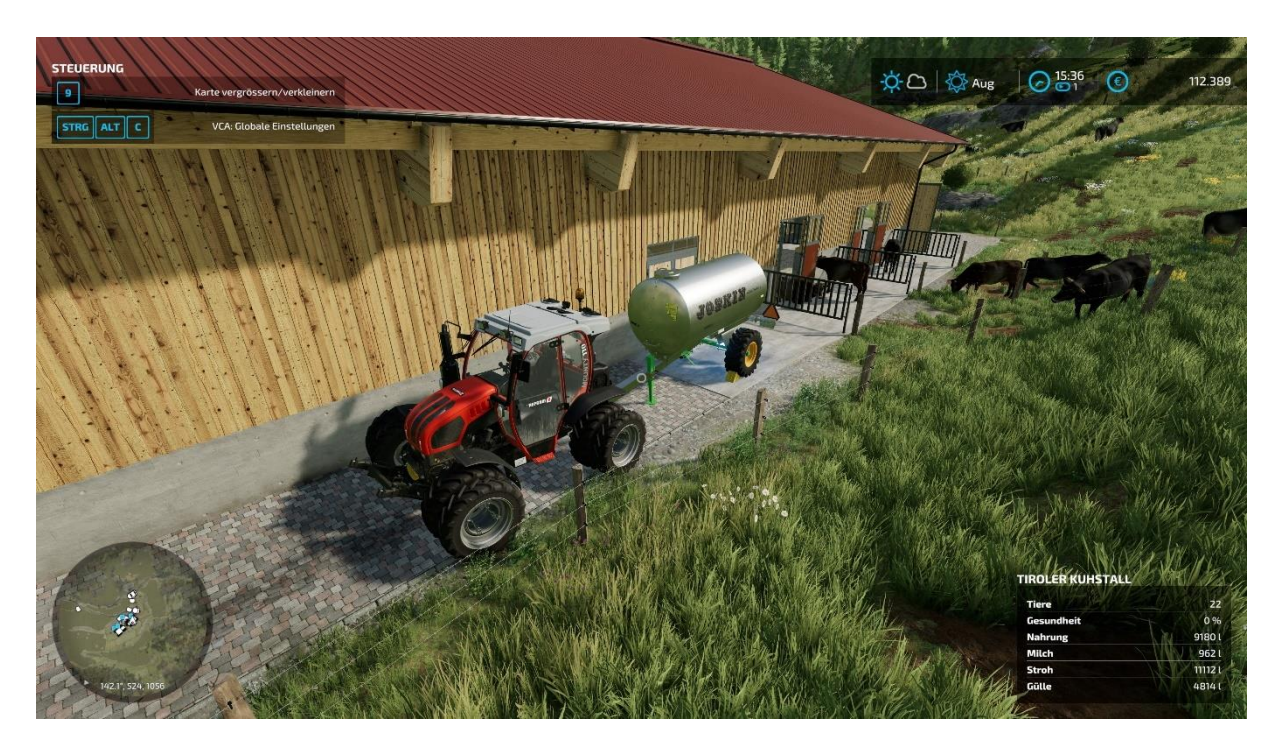

Spawnpunkt für Mist:

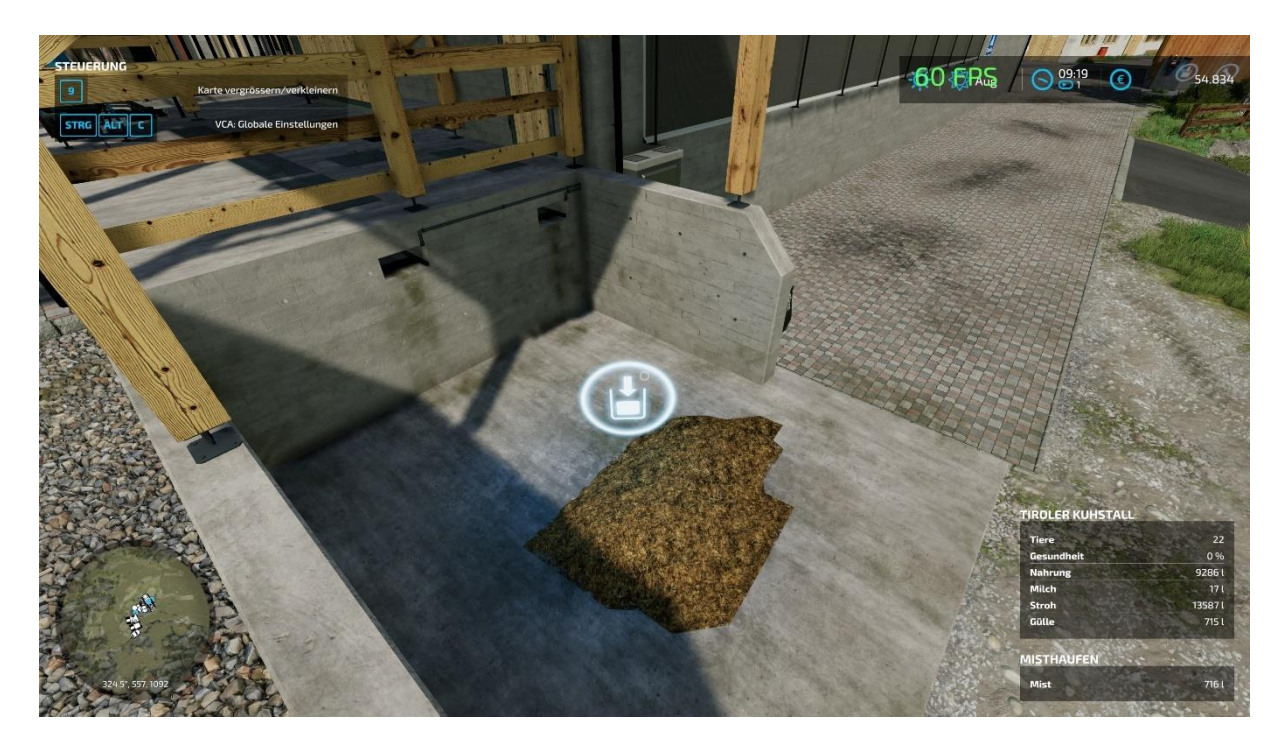

Gülleentnahme:

Entnahmetrigger -> A, Güllegrube kann geöffnet werden (rein optisch) -> B Der Entnahmetrigger für den Nachzuchtstall befindet sich gleich nebenbei

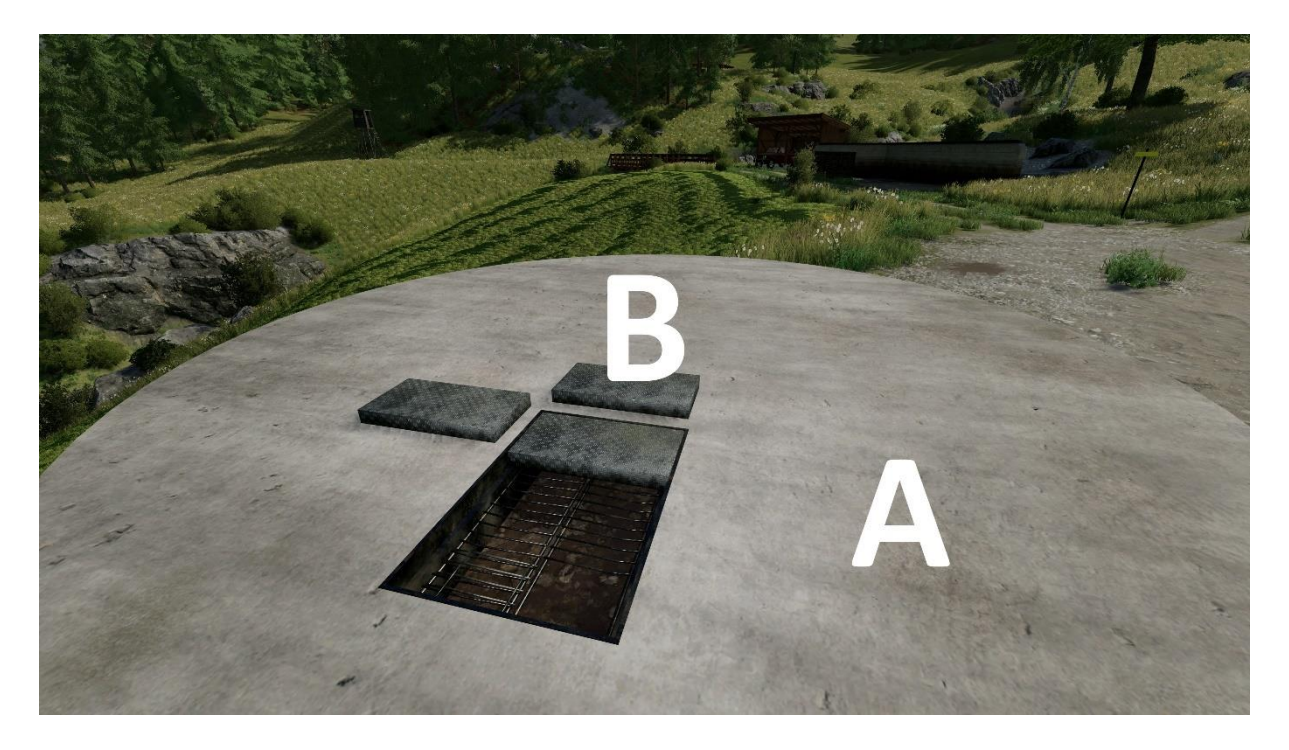

Gülleentnahme mit Manure System:

Beim öffnen der Güllegrube erscheint am Ende der Animation ein Gülleschlauch wo ihr euren Saugschlauch zum Güllefass anschließen könnt. Vergesst nicht den Absperrschieber an BEIDEN Seiten zu öffnen!

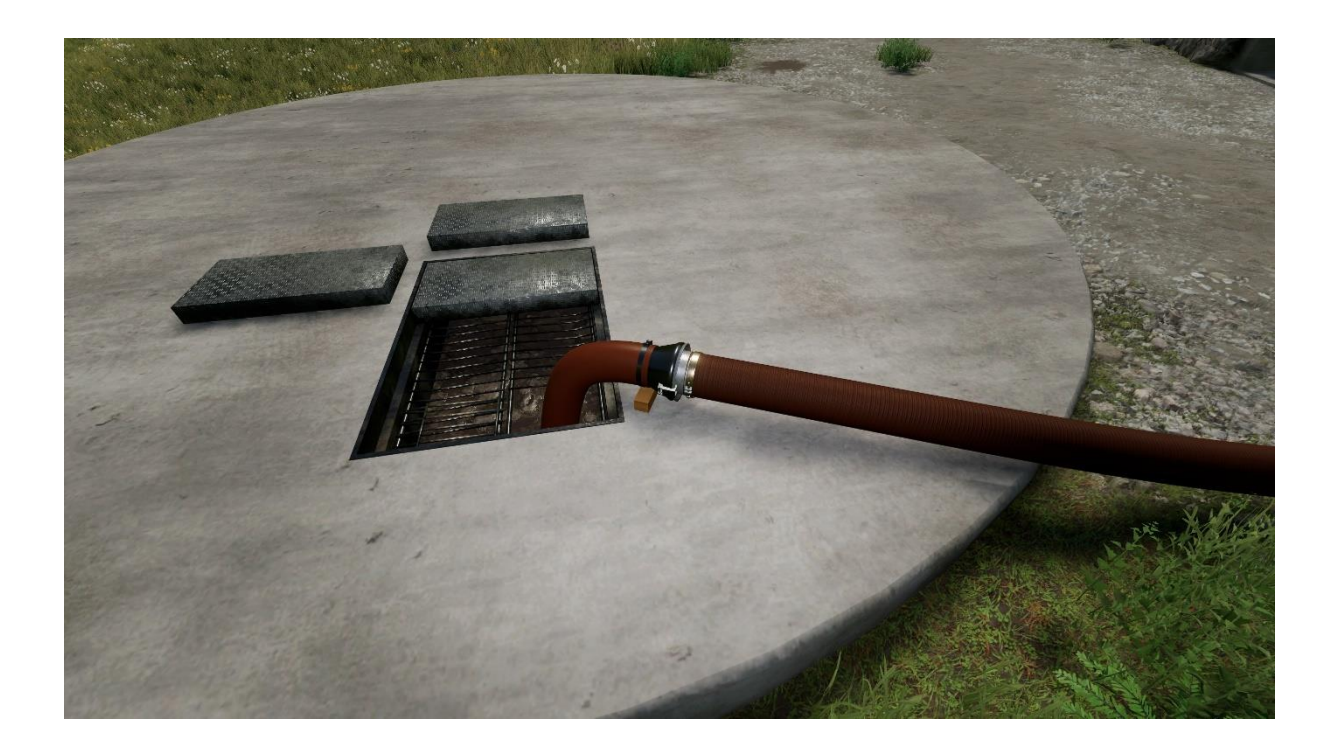

Weitere Animationen / optische Funktionen:

An der Kuhstallvorderseite bei der blauen Winde können die Mistschieber gestartet werden. Dies ist eine reine optische Funktion und dient der Veranschaulichung eines automatischen Entmistungssystems. Die beiden Windenschieber fahren mehrfach vor und zurück und werfen in die außenliegenden Querkanäle ab. Dort befördern hydraulische Schieber den Mist auf die Mistplatte. Von dort kann der Mist weiter auf zweite Mistplatte mit Hof Track befördert werden

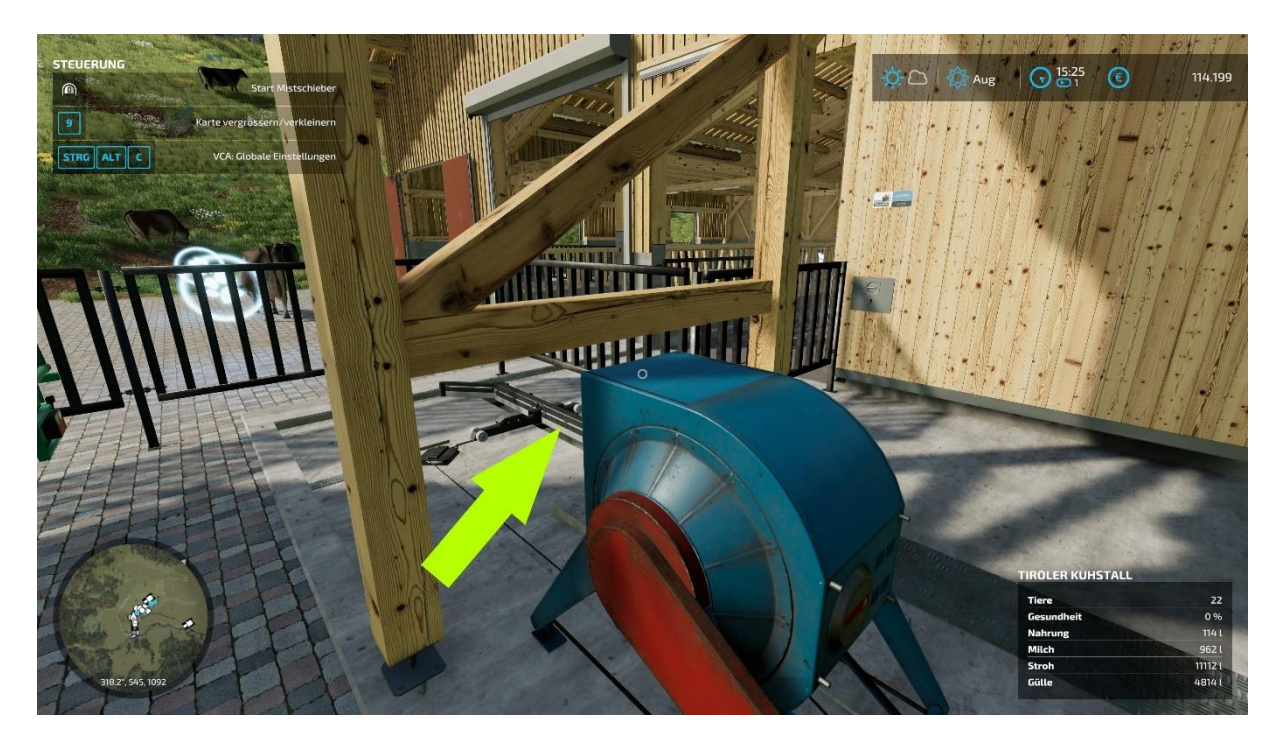

Im Milchtank Raum befindet sich der Hörmann Schaltschrank, direkt vor dem Schaltschrank könnt ihr die Seitenfenster vom Kuhstall absenken/heben

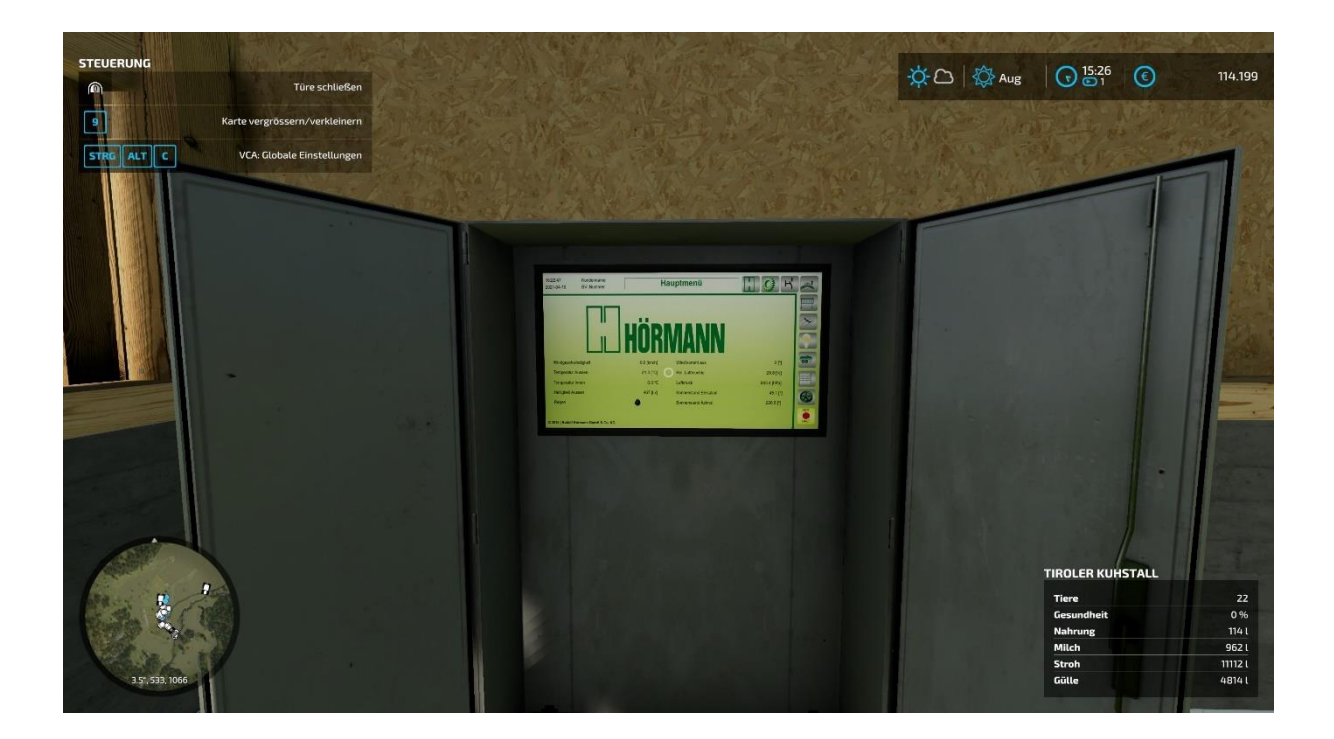

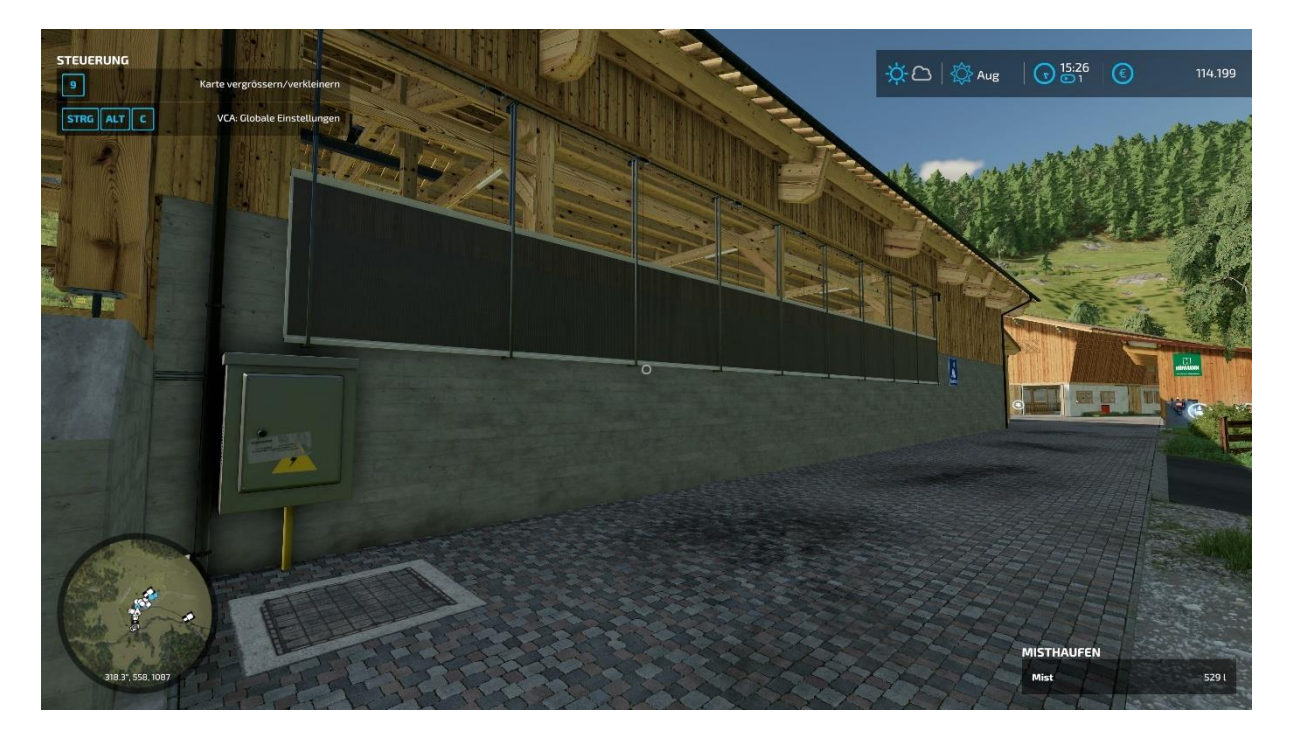

Nebenbei befindet sich der Trigger zum Senken/Heben der Fenster zum Heulager

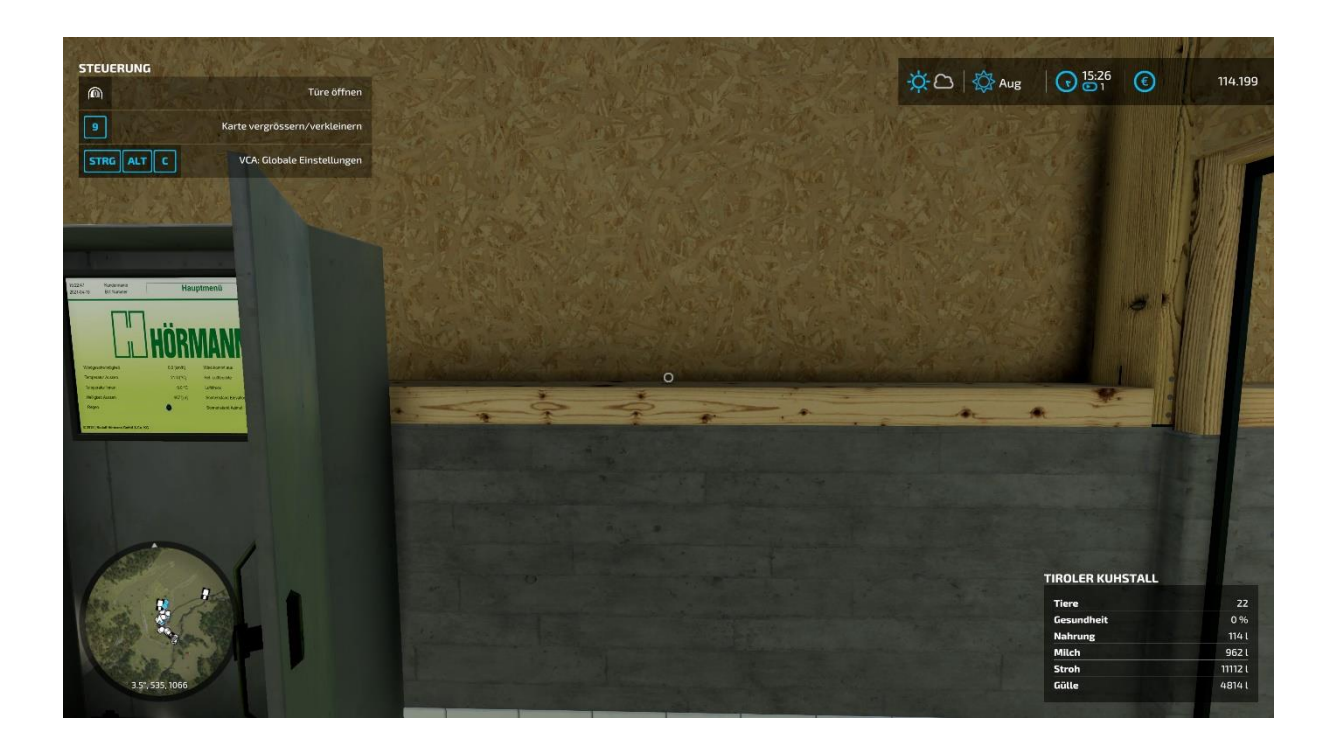

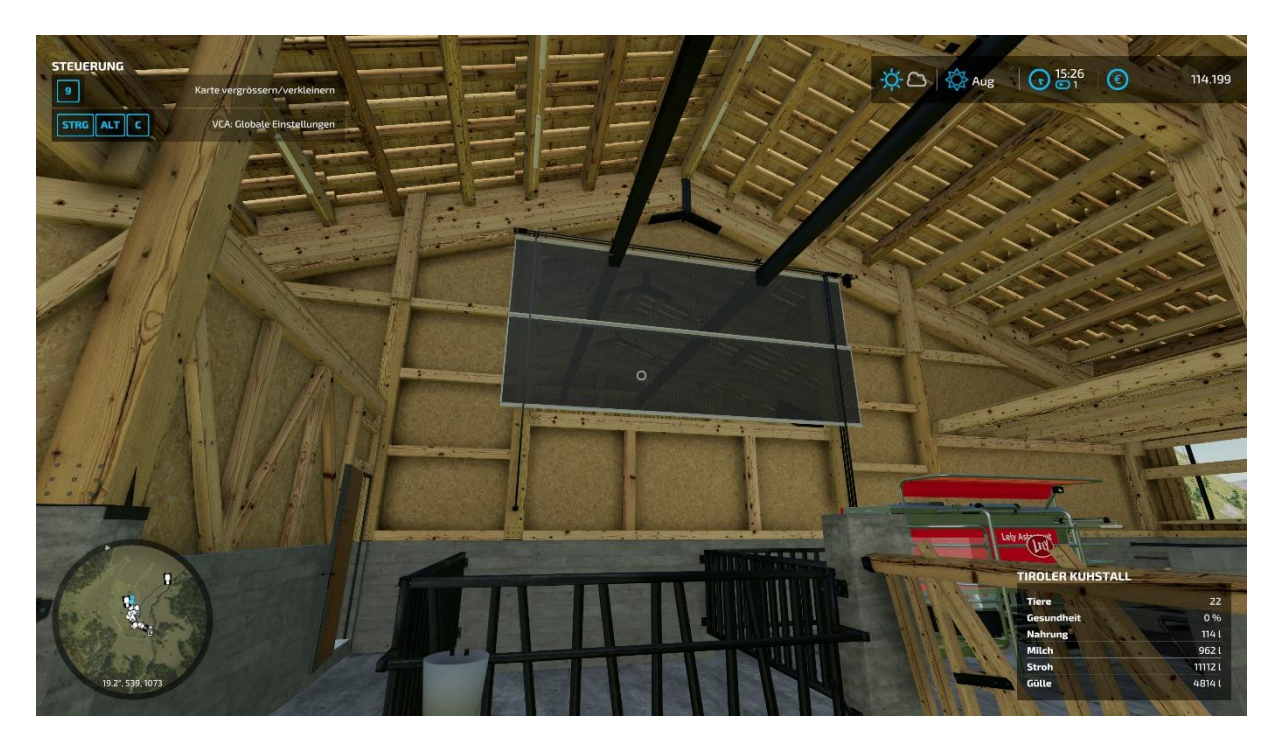

#### **3.2.1 Heutrocknung, Heubox, Heukran**

Die Heutrocknung mit Heubox befindet sich im Anschluss zum Kuhstall. Dies ist eine Produktion und trocknet eingefahrenes Gras zu Heu mit der Zugabe von Hackschnitzel. Die Hackschnitzel werden für die Heizung benötigt für die Energie zum Trocknen.

Ihr müsst die Produktion noch kaufen, wenn ihr sie nutzten wollt.

Wenn ihr MaizePlus nutzt, sollte das Gas bereits aufbereitet sein.

Gras einfahren:

Das Gras kann über einen Trigger mit dem Ladewagen beim Tor zur Heutrocknung eingefahren werden. Dasselbe gilt für die Hackschnitzel. Es ist ein optischer Hackschnitzelbunker verbaut, die Klappe kann geöffnet/geschlossen werden

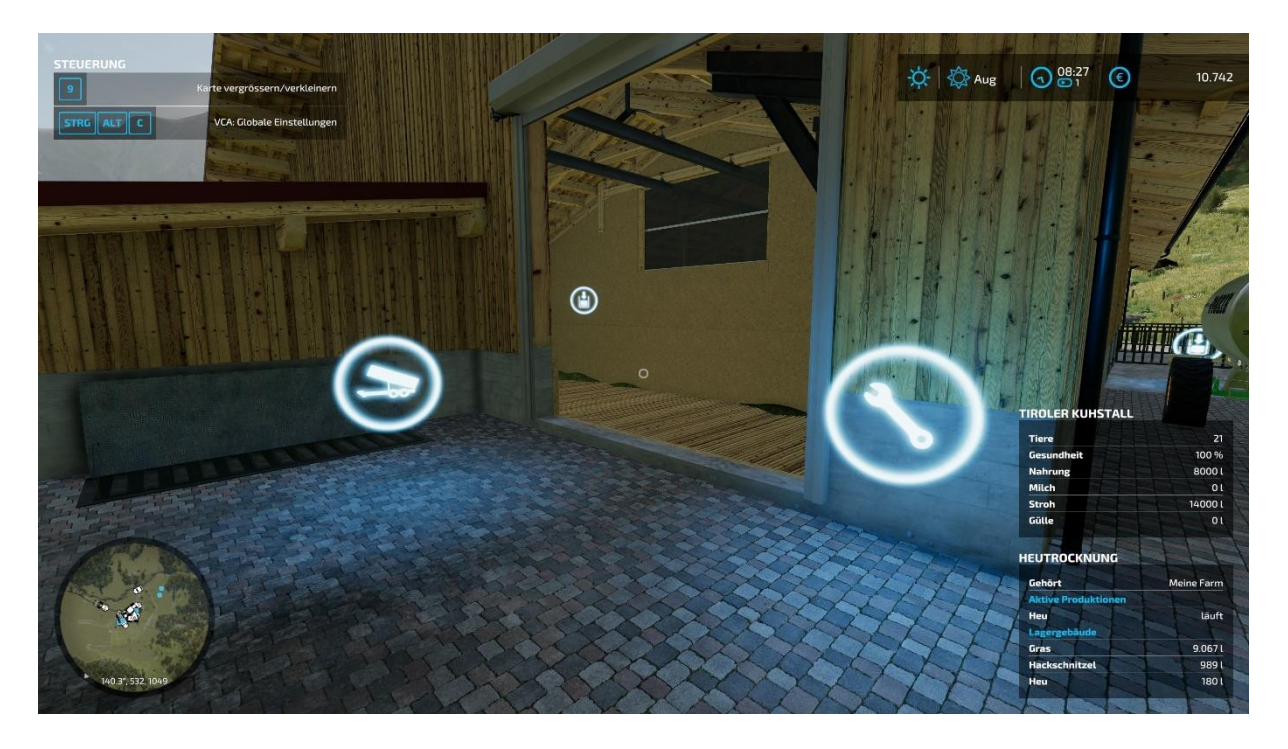

Heuentnahme / Heukran:

Der Heukran muss gemäß Anleitung bei Punkt 1.1 im Modverzeichnis vorhanden sein In den Heukran mit TAB beim ersten Mal einsteigen und die Heubox fahren. Siehe Screenshot unten: Den Greifer vom Heukran schließen und im Trigger wie unten positionieren, dann über Taste R die Befüllung starten.

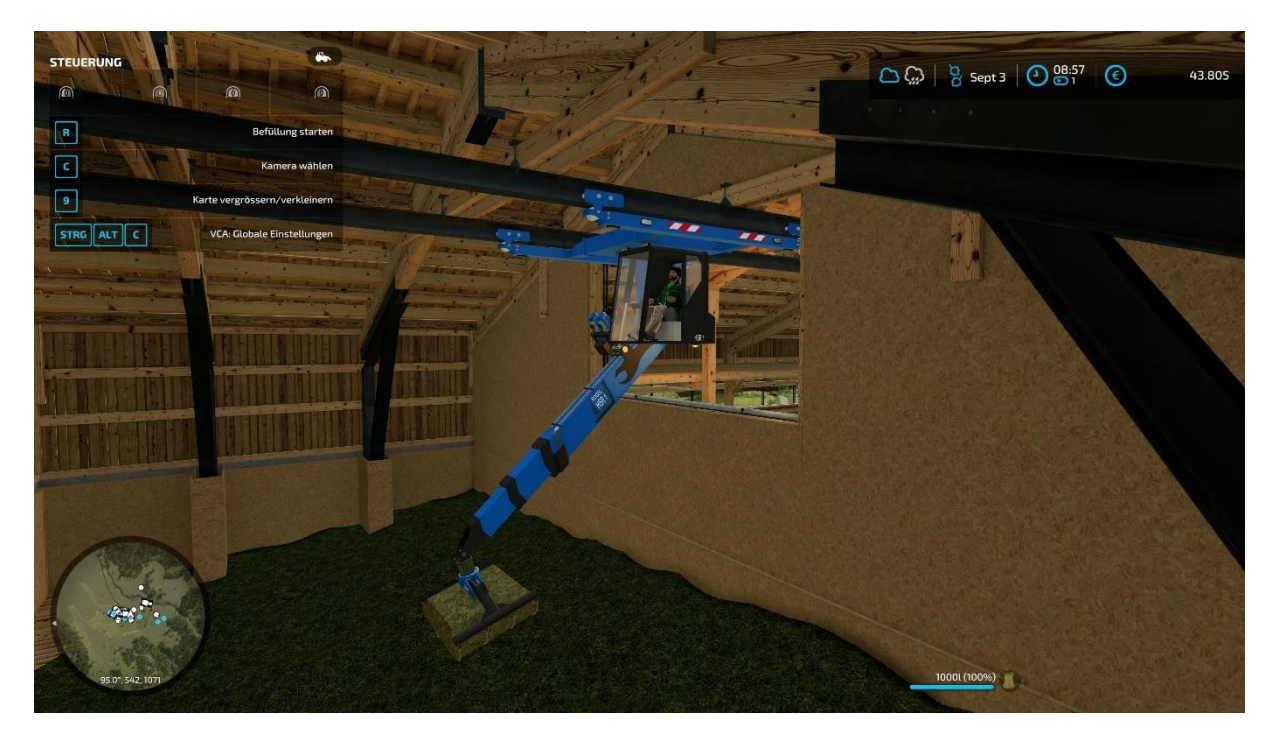

Heu ablegen:

Man kann nun mit dem Kran das Heu direkt beim Futtertisch beider Ställe im Kuhstall ablegen. Futtertische siehe Bild bei Punkt 3.2.

Heugreifer platzieren und öffnen.

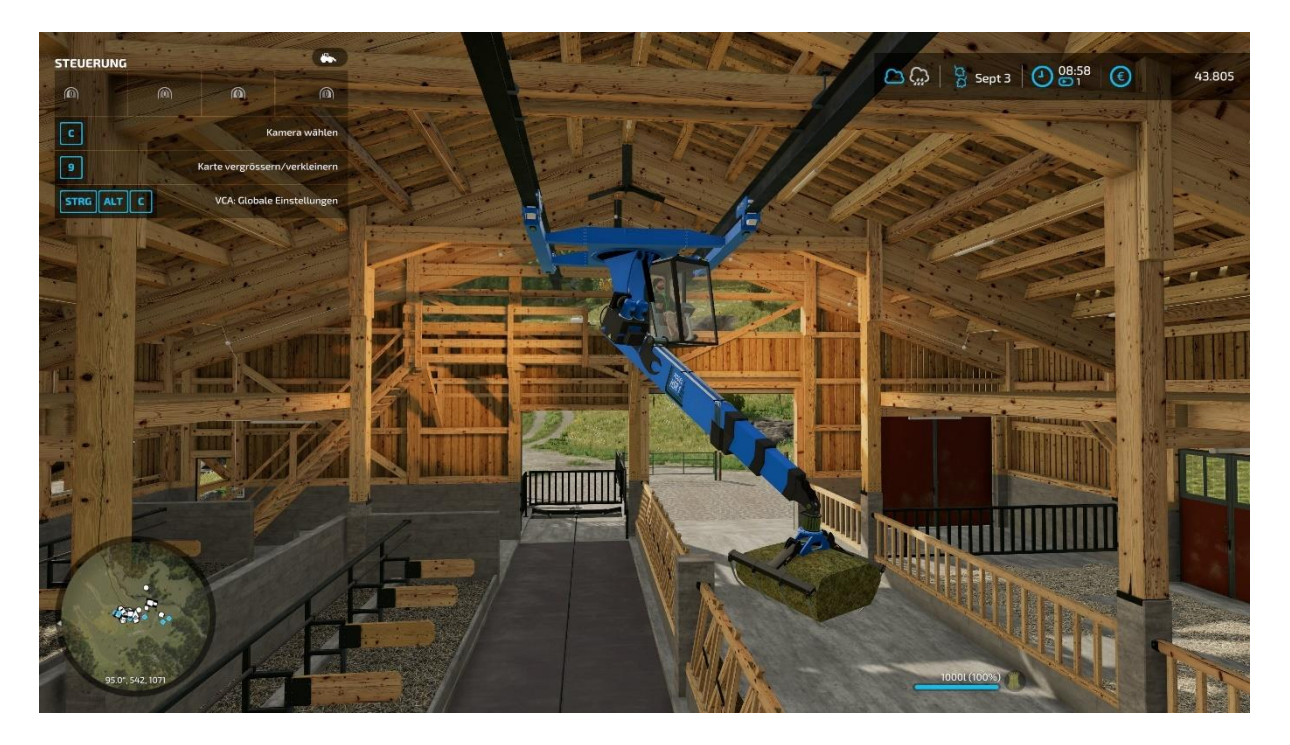

Wenn ihr realistisch spielen wollt, könnt ihr über den Zustieg nun vom Heukran aussteigen, ihr solltet den Heukran wie unten platzieren dann fallt ihr nicht runter…

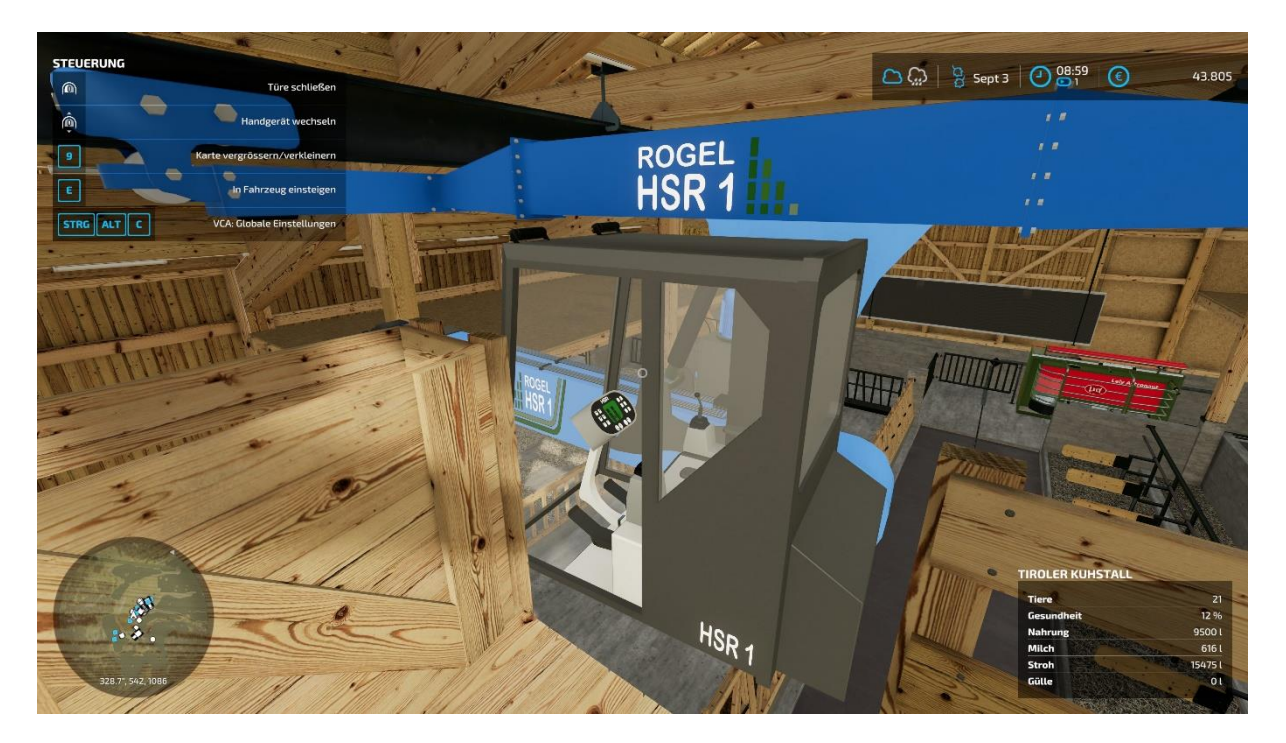

### **3.3 Tierweide**

Es ist eine Tierweide verbaut siehe Screenshot unten Der Futtertrigger befindet sich bei der Futterraufe. Dort muss auch Wasser aufgefüllt werden. Der Wassertrigger befindet sich neben dem IBC Container an der Futterraufe.

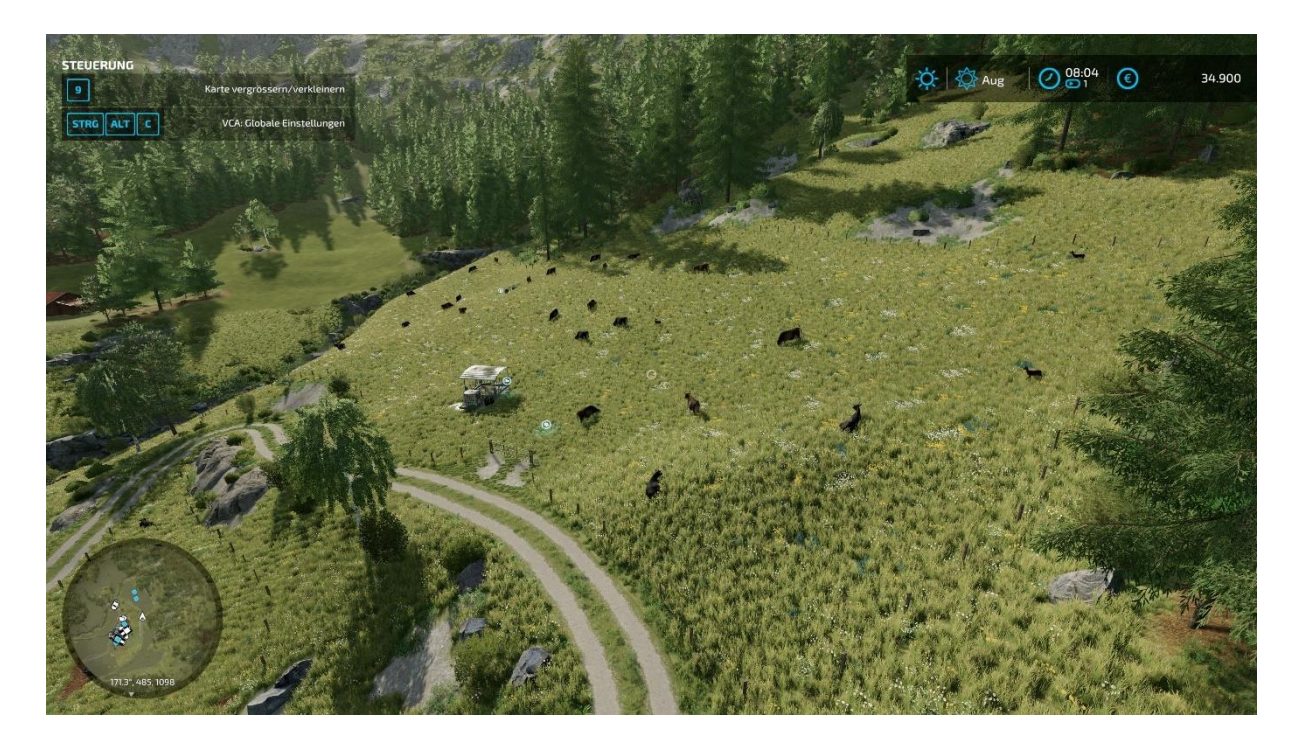

#### **3.3.1 Wasser Quelle**

Wasser für die Tierweide entnehmt ihr der Quelle über Trigger siehe Screenshot unten. Die Quelle befindet sich auf der Weide

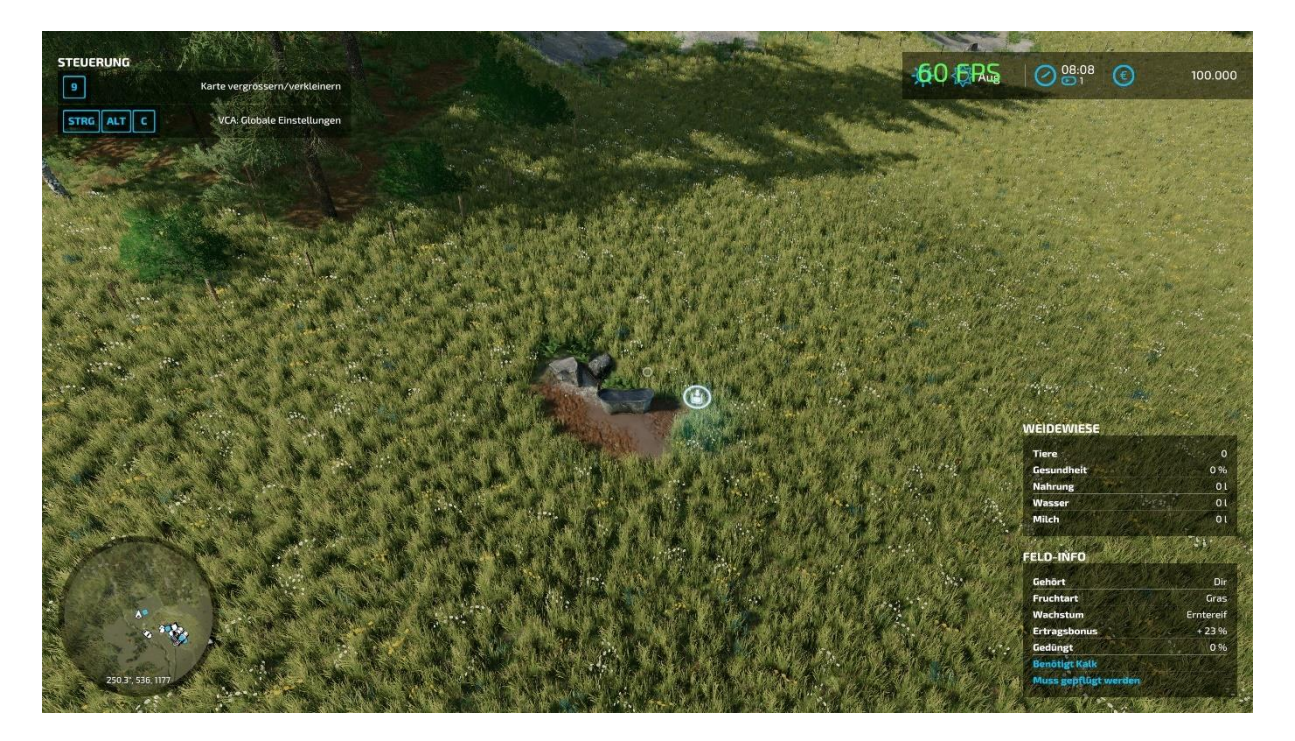

#### **3.4 Erweiterte Mistplatte**

Der Mist Spawnpunkt hat eine begrenzte Aufnahme. Dafür ist eine erweiterte Mistplatte verbaut. Man kann den Mist mit dem Hof Track zu dieser Mistplatte befördern

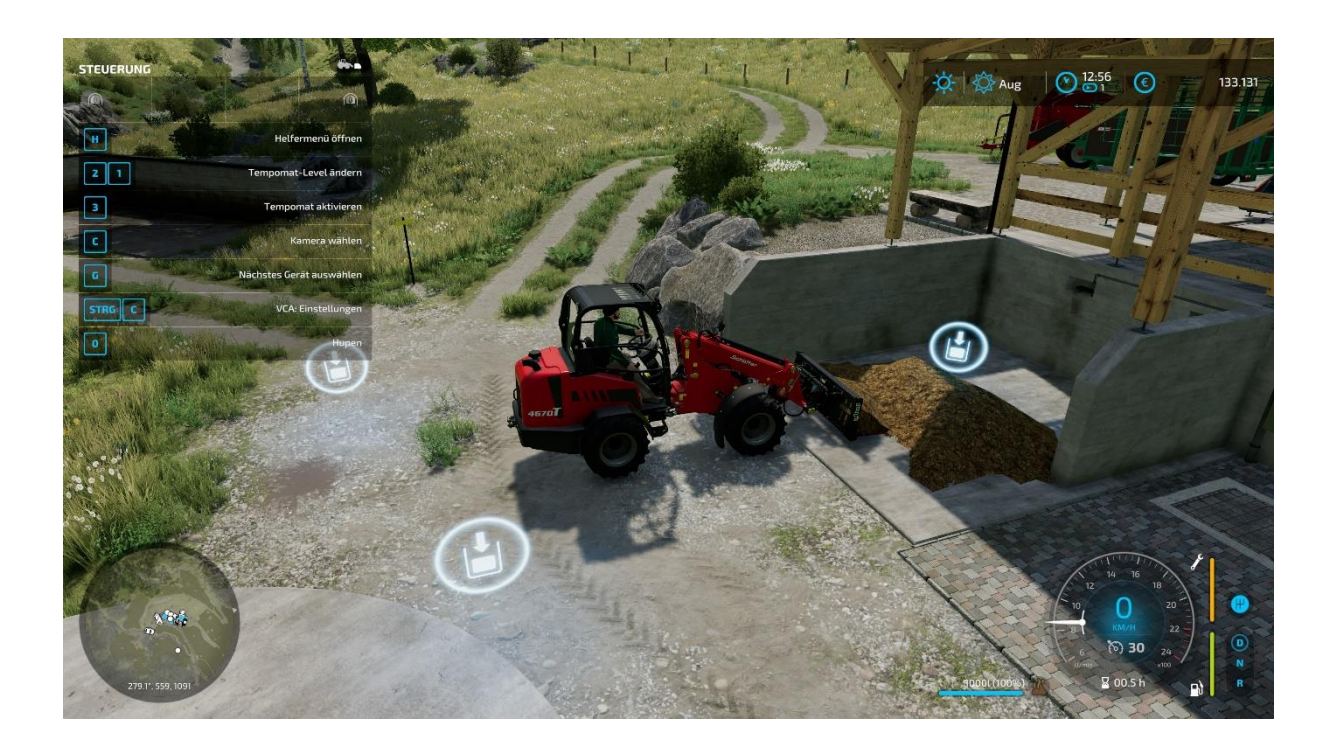

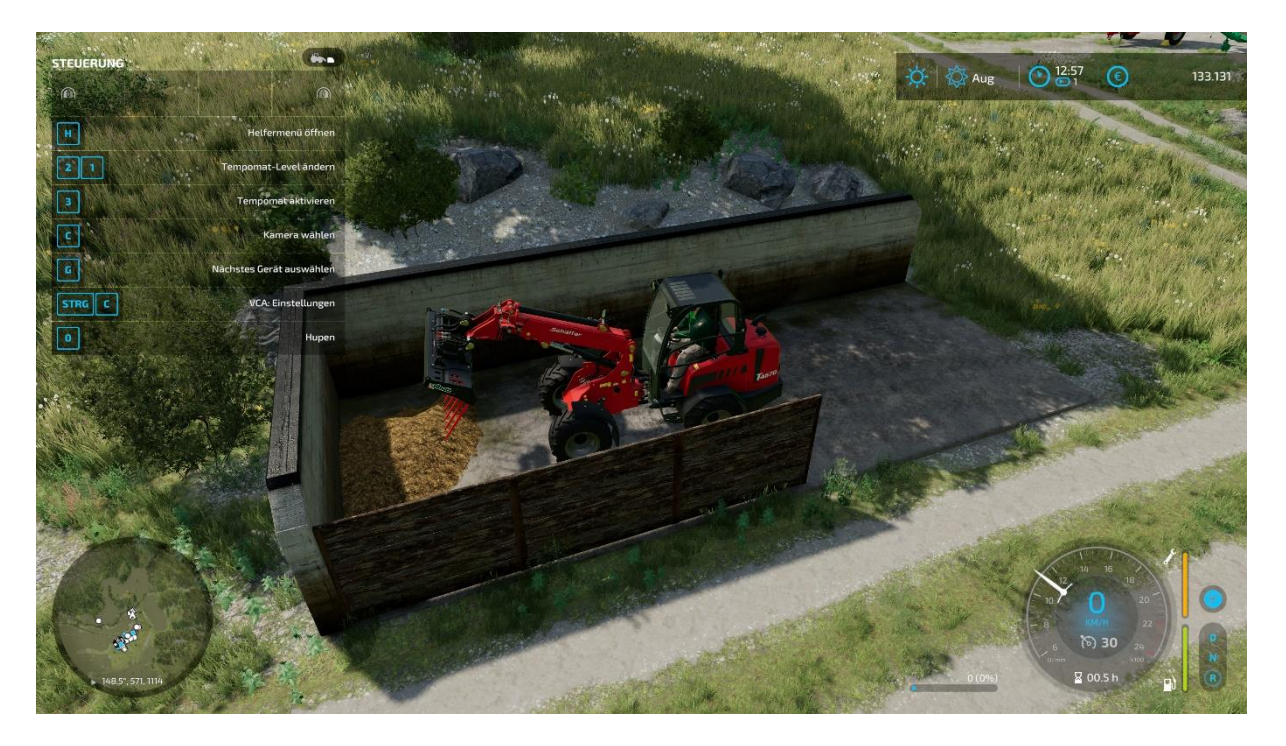

**3.5 Werkstatt**

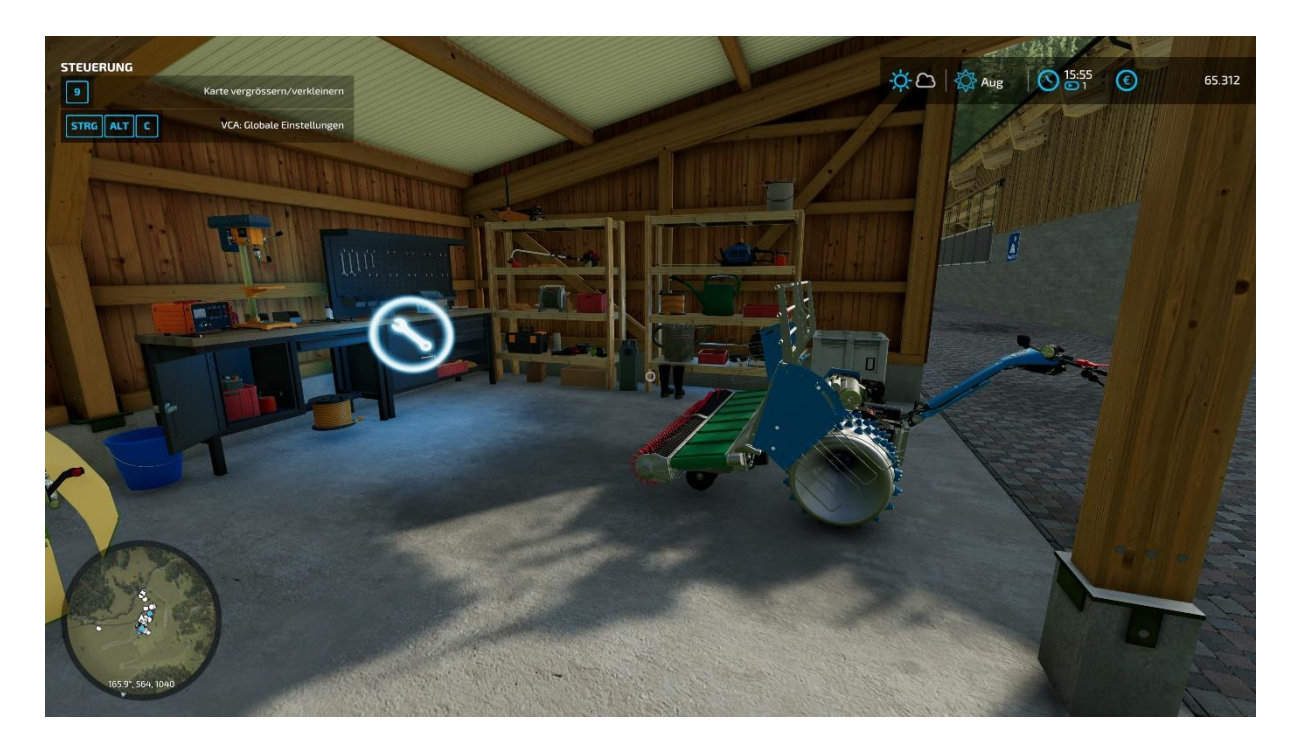

## **3.6 Hoftankstelle**

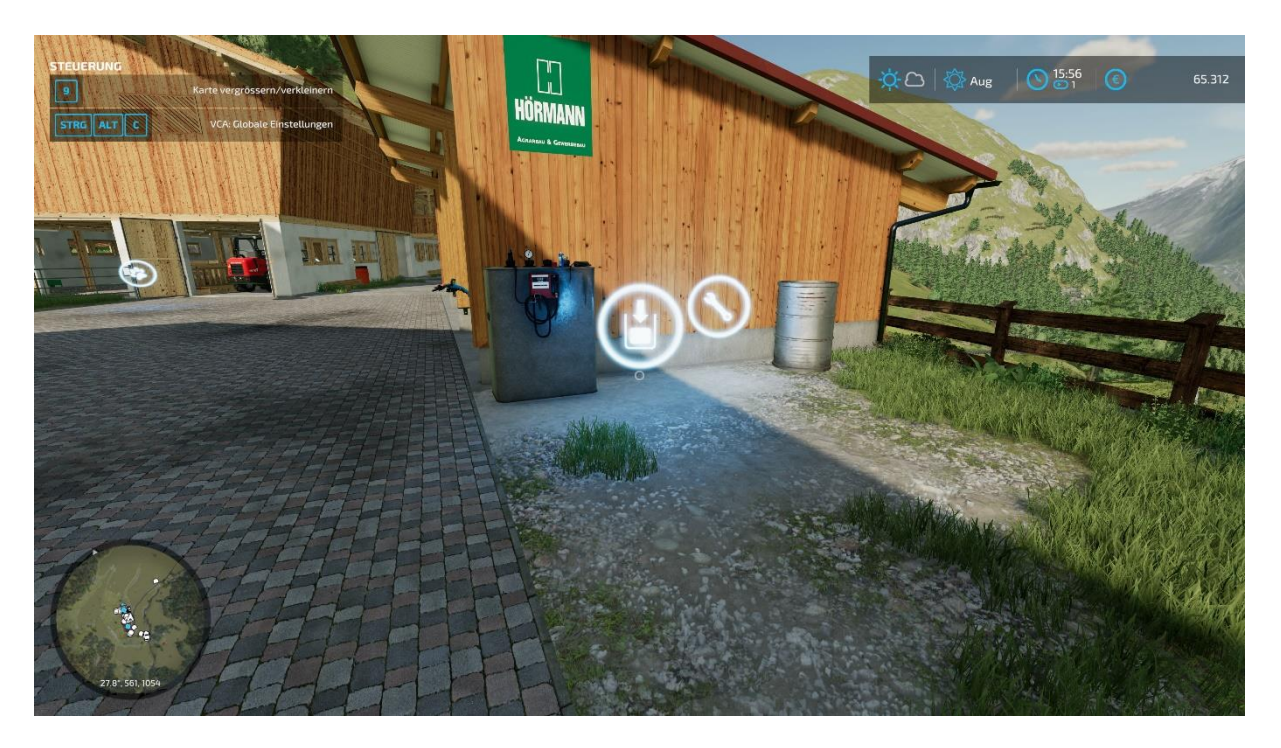

# **4. Karte Übersicht**

- A Haupthof
- B Händler, Alpengasthof
- C Käserei
- D Holzverkauf, Viehhändler, Hackschnitzel Ankauf/Verkauf

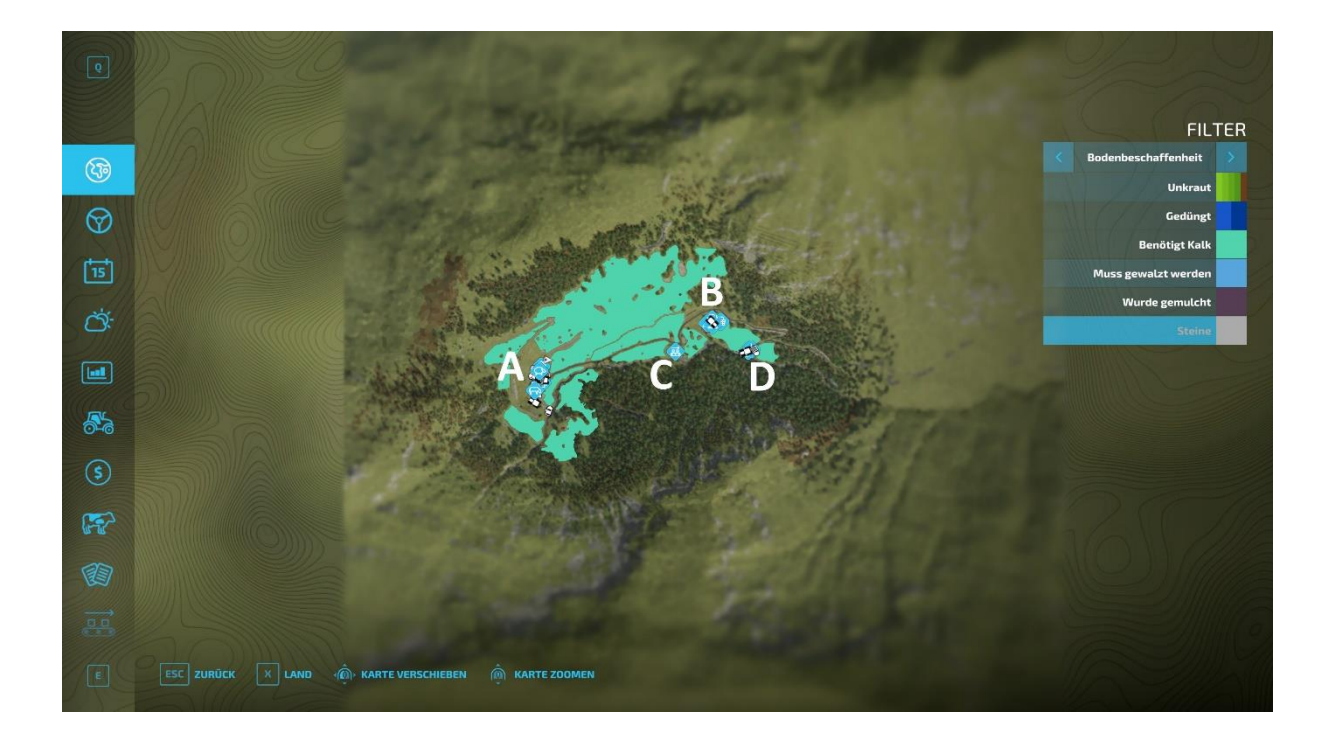